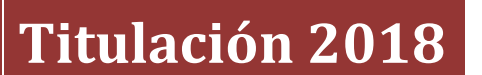

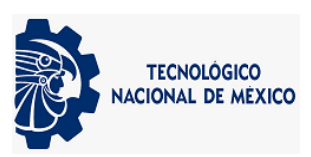

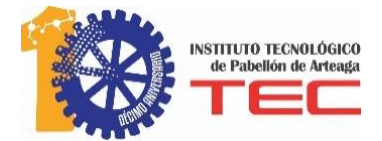

**Serna Gloria Sandra Valeria**

# **[Planeación de Producción]**

### **Tabla de Contenido**

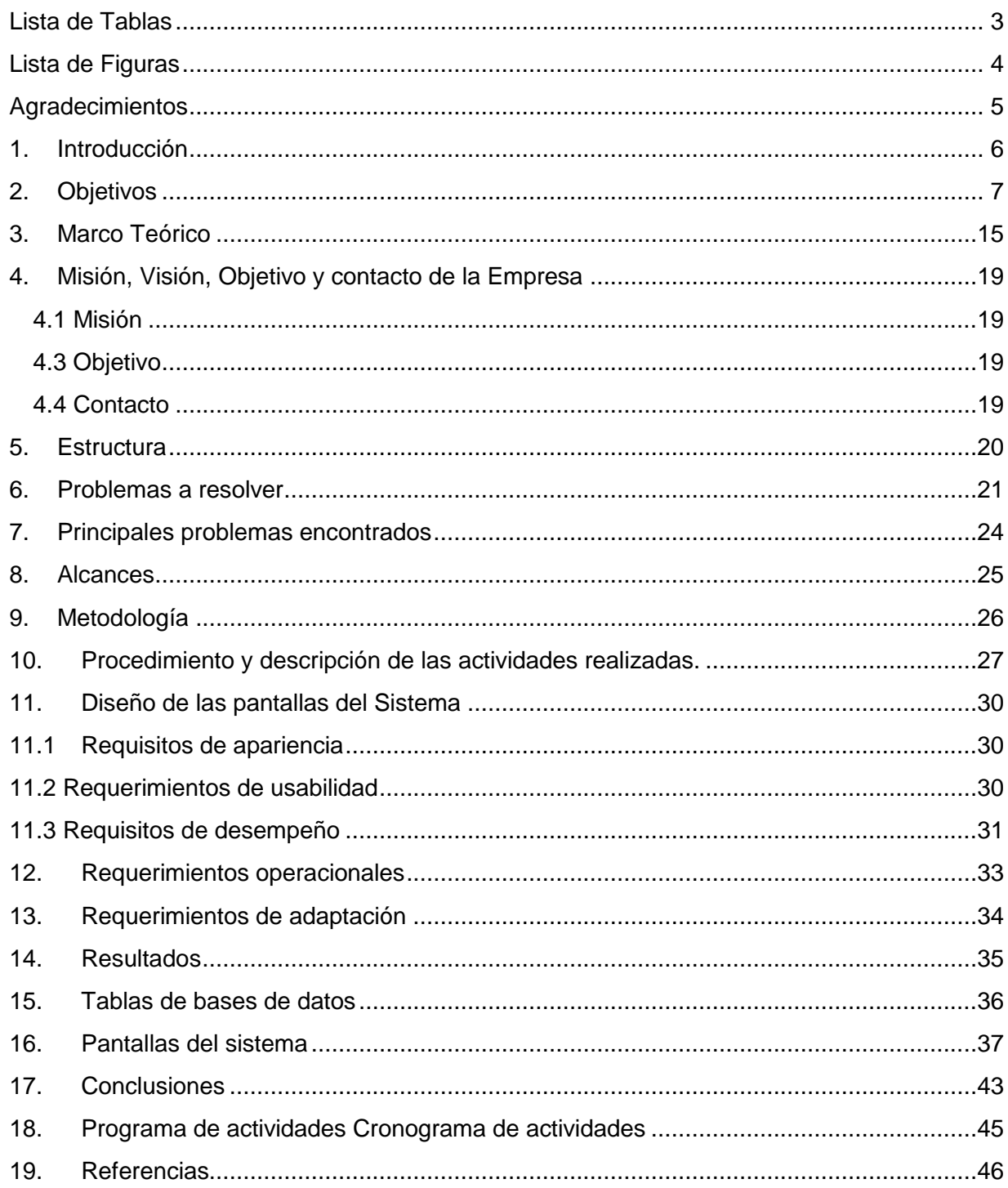

# <span id="page-2-0"></span>**Lista de Tablas**

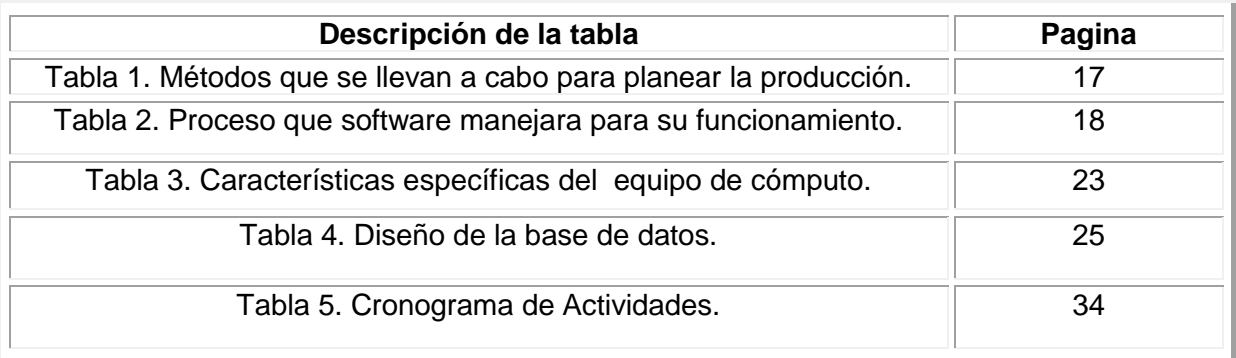

# <span id="page-3-0"></span>**Lista de Figuras**

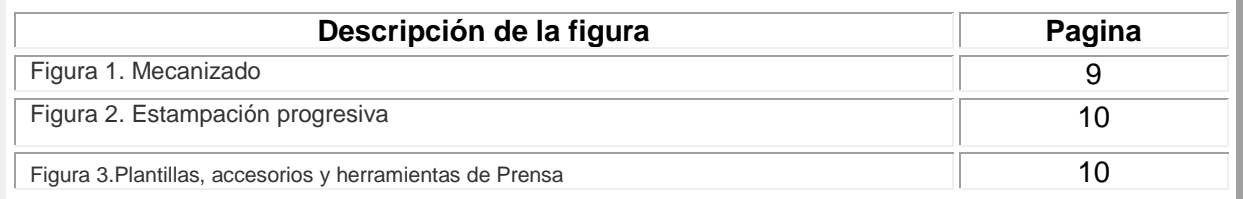

### <span id="page-4-0"></span>**Agradecimientos**

Por medio de este documento me permito con todo respeto brindar mi más sincero agradecimiento la empresa Metalistik, por darme la oportunidad de realizar mis labores de residencias profesionales de la mejor manera y el apoyo a la mejora de la empresa, por los recursos que se otorgaron para este fin, así como mi gratitud para el personal que colaboró en conjunto para la obtención de los buenos resultados de éste.

Principalmente reitero mis agradecimiento a Humberto Sánchez Sandoval director de la empresa, por la confianza otorgada para la realización de este proyecto de residencias profesionales, por la ayuda brindada y los conocimientos tan enriquecedores que aportó durante este proceso. Por su colaboración y disposición de trabajar en equipo, pero sobre todo por la gran oportunidad que se me otorgó e hizo una agradable y calurosa estancia, así como a cada uno del personal por la oportuna respuesta ante las actividades solicitadas para el mejoramiento de la planeación de la producción.

A mi esposo Anwar Zacarías Franco e hijos José Luis Zacarías Serna y Valeria Isabel Zacarías Serna que me brindaron su apoyo y comprensión durante este periodo como madre, esposa y estudiante.

A mi cuñado Omar Zacarías Franco que fue una gran guía en este proyecto y en mi camino como estudiante, compartiendo sus experiencias y conocimientos para lograr este objetivo con éxito.

Por ultimo pero no menos importante al Instituto Tecnológico de Pabellón de Arteaga, a mi asesor que fue una parte importante en toda mi carrera, y a todos los maestros que lo componen los cuales fueron una parte esencial en mi desarrollo como estudiante y por integrar este tipo de actividades que enriquecen mi desarrollo, compromiso, dedicación como estudiante y al mismo tiempo abre paso a desarrollarme en el área laboral.

# <span id="page-5-0"></span>**1. Introducción**

La planeación en las empresas es un proceso en el que diversas áreas organizan sus recursos y materiales con el fin de hacer un mejor uso de éstos, y con ello, conseguir el mejor beneficio para dicha organización.

La solución a los problemas inherentes al ejercicio de planeación es una actividad que aún no se ha resuelto, diversos autores presentan soluciones, ya sea a través de metodologías, procesos o procedimientos, o bien de herramientas, sin embargo, la problemática subsiste, toda vez, el gran cúmulo de variables que afectan la toma de decisiones, desde la concepción de la planeación, hasta la ejecución misma.

Lo anterior, lejos de inhibir, fomenta un gran interés en contribuir en algún aspecto a esta problemática.

Por otra parte, existen diferentes niveles de planeación, en función del horizonte de planeación, desde la planeación prospectiva, estratégica, operativa, etc.

Es precisamente en este último rango en el que se ubica el presenta trabajo, a nivel operativo, ya que, gracias a la amplia gama de situaciones "problema" que se viven a diario en la empresa Metalistik se creó una solución a estos problemas para que la empresa tenga un mejor rendimiento y una organización eficiente.

### <span id="page-6-0"></span>**2. Antecedentes del Sistema de Producción**

El sector industrial de las artes gráficas siempre se ha interesado por desarrollar o implementar modelos de integración del flujo de trabajo, pero no se ha podido desarrollar por la no disponibilidad de herramientas sistematizadas para este fin, lo que hace que se utilice sistemas operativos como el Excel (Office), en el cual se genera un listado basado en prioridades d entrega y con un somero análisis de estandarización (tiempos y movimientos), sin un análisis lógico y crítico para la programación de la producción , mientras que en otros sectores industriales llevan mucho tiempo con sistemas integrados avanzados de programación de producción.

A nivel mundial se han dado algunos intentos para generar soluciones en el área de producción en las diferentes empresas, en donde se han desarrollado propuestas de programación de la producción desde el punto de vista de costos.

Es por esto que lograr implementar un sistema de programación de la producción bajo restricciones de materiales y recursos, al mismo tiempo en su plan de producción. Con esto, un administrador puede anticipar y controlar cualquier producto en la producción, ya sean pocas maquinas, pocos operarios, falta de materia prima y/o subcomponentes en donde se implementen unos avances tecnológicos, necesaria para aumentar la productividad, controlar costos, mejorar el tiempo, en una solución para la planificación de recursos de la empresa, manejando y controlando el ciclo completo de la producción, e integrando las áreas de pedidos de los clientes, ingeniería de producto, órdenes de compra, programación y planificación de la producción, control de inventario y secuencias de productos.

#### **Planeación de la producción**

#### **1. SISTEMA Y REQUERIMIENTOS**

a) Definición. La planeación de producción en una empresa puede compararse con la planeación familiar, la cual ha sido enfatizada con el fin de evitar un crecimiento demográfico tal, que conduzca al país a una catástrofe.

"La planeación de producción" es el conjunto de planes sistemáticos y acciones encaminadas a dirigir la producción, considerando los factores cuánto, cuándo, dónde y a qué costo:

¿Cuánto? Qué cantidad de cada artículo es necesario producir.

¿Cuándo? En qué fecha se iniciará y terminará el trabajo de cada una de las fases.

¿Dónde? Qué máquina, grupo de máquinas y operarios se encargarán de realizar el trabajo. ¿A qué costo? Estimar cuánto costará a la empresa producir el artículo o lote deseado del mismo.

Dicho de otra manera, la planeación de la producción es la labor que establece límites o niveles para las operaciones de fabricación en el futuro.

b) Sistema de planeación de la producción. Para establecer la planeación de la producción en una empresa, es necesario desarrollar un sistema. Dicho sistema debe aprovechar convenientemente los insumos de entrada y procesarlos en forma adecuada, para optimizar el producto resultante. Esencialmente, el sistema de planeación de la producción es una actividad integrativa que intenta elevar al máximo la eficiencia de una empresa.

El sistema de planeación debe estar conectado para obtener, interpretar, comprender y comunicar información, la cual ayuda a mejorar la racionalidad de las decisiones actuales basadas en expectaciones futuras.

Los datos necesarios para un pronóstico de producción están relacionados con el pronóstico de demanda y el inventario de producto terminado. Conociendo la lista de materiales por producto, se elabora una hoja de itinerario, teniendo en cuenta la estimación del pronóstico de demanda. Conociendo los datos de los recursos del taller, de la hoja de itinerario del pronóstico de producción y de los costos, se elabora el plan de producción correspondiente.

Cabe señalar que las comunicaciones constituyen la base fundamental para el trabajo cooperativo y organizado. Estas permiten que los esfuerzos realizados en el proceso de planeación se lleven a cabo de una manera coordinada.

El producto del sistema, que se deriva en última instancia del plan de producción, permite ejecutar las órdenes de materiales y de fabricación.

"El plan de producción tiene que proporcionar las cantidades de producto necesarias en el momento adecuado y a un costo total mínimo, congruente con las exigencias de calidad. El plan de producción debe servir de base para establecer la mayoría de los presupuestos de operaciones. Se deben establecer las necesidades de mano de obra y las horas de trabajo, tanto ordinario como extraordinario. Además el plan de producción determina las necesidades de equipo y el nivel de las existencias anticipadas."

Cabe señalar cuáles son las características de una lista de materiales y la descripción de operaciones de una hoja de itinerario.

Un ejemplo típico de una lista de materiales, para un artículo producido para el almacén, debe contener lo siguiente:

1. Información general.

Nombre y número del producto o subensamble.

Fecha de preparación.

Número del plano o dibujo.

Revisión número.

2. Información sobre las partes.

Nombre de la parte.

Número de clave de la parte.

Número de partes por unidad (producto o subensamble).

Indicación si es fabricada o comprada.

Referencia de especificaciones para la compra.

Clave de colocación en el almacén.

Cualquier información pertinente para el caso específico.

Se define como itinerario a "la parte de la función de planeación que se encarga de concentrar la información relativa a la secuencia de procesos, operaciones, transporte y almacenamiento, así como la de máquinas, herramientas y equipo auxiliar que se emplearán para la producción de una pieza, producto o lote dados".

La información básica de la hoja de itinerario es la siguiente:

a) Información que ha de contener la hoja:

Símbolo o identificación de la pieza.

Tamaño más económico del lote.

Operaciones a ejecutar.

Departamentos en los que se desarrolla el trabajo.

Tipo de máquina o estación de trabajo para cada operación.

Secuencia de operaciones.

Alternativas de secuencia y/o centros de producción en caso de conflicto.

Tiempo que requiere cada operación.

Reparaciones necesarias.

Tiempo de estas reparaciones.

Inspecciones necesarias, Límites permisibles de desperdicio.

Materiales.

Calidad y cantidad.

Herramientas y utensilios necesarios en cada operación.

b) Información que es conveniente que contenga la hoja de itinerario:

Costo de cada operación.

Costo de cada reparación.

Costos diferenciales para rutas alternativas.

Designación de la mano de obra más conveniente para el trabajo en cuestión.

c) ¿Comprar o hacer? Decidir cuándo un producto o una de sus partes deben manufacturarse en la planta o deben comprarse a otra empresa, es parte fundamental del proceso de planeación de una compañía.

La decisión de comprar o hacer, es revisada periódicamente para cada producto en particular. Cuando una empresa no tiene la capacidad suficiente, física o económica para hacer un determinado producto, la decisión de comprar se verá favorecida a corto plazo. Si por el contrario, la empresa tiene ambas capacidades, física y económica, para fabricar un producto determinado, la decisión de hacer, marcará la pauta a corto o largo plazo, dependiendo de los objetivos de la empresa. Esencialmente, la decisión de comprar o hacer es un dilema de índole económica, un costo de oportunidad en materiales, equipo, mano de obra directa y otros costos de producción.

#### **2. AJUSTES EN LA PRODUCCIÓN**

El propósito de estos ajustes es determinar los factores ideales necesarios para producir. Cuando se espera una demanda de cierta cantidad para un artículo, puede haber rechazos por defectos en la producción, disminuyendo la eficiencia del 100 %, dando lugar a retrasos inevitables. Consideremos los ajustes necesarios en la planeación de la producción.

- a) Ajuste de la producción teniendo en cuenta los rechazos.
- b) Ajustes en la producción teniendo en cuenta la eficiencia y los retrasos inevitables. Al considerar estos ajustes debemos tener conocimiento de lo que significa para el departamento de producción; tiempo actual, tiempo modelo o estándar y tiempo normal.

Tiempo actual. Es el tiempo requerido por unidad de producción que se determina teniendo en consideración la eficiencia de trabajo y los retrasos inevitables, tales como, interrupciones en la maquinaria, merma de materiales y períodos de descanso en las operaciones.

Tiempo modelo o estándar. Es el tiempo determinado tomando en consideración la ocurrencia de retrasos inevitables; pero asumiendo que la eficiencia de trabajo u operación será de 100 %. Tiempo normal. Es el tiempo supuesto requerido, si la eficacia de trabajo u operación es de 100 % y no hay retrasos inevitables.

En consecuencia, para propósitos de planeación en la producción, si el diagrama de operaciones establece tiempos normales, estos mismos deberán ser ajustados reflejando la eficiencia de trabajo esperado y los retrasos inevitables esperados.

Si el diagrama contiene tiempos modelo o estándar estos mismos deberán ajustarse reflejando la eficiencia de trabajo esperada. Si el diagrama contiene tiempos actuales, ningún ajuste será requerido.

#### **3. INGRESOS, COSTOS Y UTILIDADES COMO FACTORES DE PLANEACIÓN**

Todos los tipos de negocios, requieren de inversiones para producir bienes y servicios. La inversión de cualquier empresa, significa un costo.

a) Evaluación de ingresos, costos y utilidades. Lo anterior sugiere que la alternativa más económica será aquella que esté asociada con los costos que resulten más bajos para producir. O sea, la alternativa más económica será la que genere ingresos que sean más altos que los costos de inversión.

#### **4. EL MÉTODO DEL CAMINO CRITICO COMO INSTRUMENTO DE PLANEACIÓN**

En esta parte presentamos el método del camino crítico como herramienta que facilita la función de planeación. A medida que un proyecto se hace más complejo, es más difícil su planeación. Es conveniente, antes de entrar en materia, mencionar las características de cualquier proyecto. En primer lugar, un proyecto está formado por un objetivo y el conjunto de actividades que deben realizarse para lograr dicho objetivo; por ejemplo, para hacer una casa (objetivo del proyecto), es necesario, abrir cepas, hacer el cimiento, levantar los muros, colar las losas, colocar los pisos, colocar puertas y ventanas, hacer las instalaciones eléctricas e hidráulicas y pintar. Estas son las actividades que consideramos necesarias. Cada una puede fragmentarse en las subactividades que se deseen.

Para efectos de planeación, es necesario conocer además de la lista de actividades, las fechas de terminación, el tiempo necesario para realizarlas, su interdependencia y la secuencia u orden de ejecución. Lo anterior constituye las características del proyecto.

#### **5. MODELOS GRAFICOS DE PLANEACION Y PROGRAMACIÓN**

Ya no debe tener nuestro estimado lector la menor duda para asegurar que en la industria moderna, la planeación representa los cimientos sobre los cuales va a edificar su supervivencia y su éxito económico. Para lograr una buena planeación es necesario considerar el factor que lleva implícito ésta misma.

A este factor se 1e llama programación, y programar significa establecer un horario destinado a las actividades que requieren las instalaciones productivas.

En este caso nos interesa elaborar horarios para órdenes de fabricación, utilizando los medios de producción disponibles en la fábrica. Sin embargo, los problemas no difieren mucho de los que se pueden presentar al establecer horarios de autobuses y aviones, programas para acontecimientos deportivos u horarios escolares.

a) Diagrama de carga. Este diagrama relaciona el programa referido al tiempo y la cantidad o carga de trabajo que debe llevarse a cabo. El diagrama de carga nos ayuda a preveer con anticipación la carga de trabajo de una máquina, un departamento de fabricación o toda la planta. La carga suele especificarse en función de horas de trabajo.

b) El diagrama de Gantt. Este diagrama es sin duda el método más difundido de programación gráfica o esquemática, siendo al mismo tiempo la técnica de planeación y control de más uso actualmente. Cabe señalar que este diagrama se vale de un lenguaje abreviado y es necesario conocer los símbolos del mismo.

c) Programación secuencial. Podemos decir que la programación secuencial se basa en la identificación, ordenamiento y determinación de los tiempos de realización de las distintas actividades que comprende un plan de acción. Dicho de otra manera, es la secuencia lógica del conjunto de operaciones necesarias para procesar un producto.

# **3. Objetivos**

#### **2.1 Objetivo general:**

Desarrollar e implementar un software que brinde beneficios para tener un mejor control de planeación, agilizando la producción de sus productos, calculando cuánto tiene que producir de cada de uno de ellos consultando el inventario, cuanto tardara según la cantidad que ocupe y en que maquina se producirán.

#### **2.2 Objetivos específicos:**

- ❖ Tener un mejor control de movimientos de los productos.
- ❖ Mejorar la planeación de producción.
- ❖ Controlar el tiempo de cada máquina que se ira ocupado.
- ❖ Disminuir el tiempo de preparación de los procesos que se llevan a cabo para producir algún producto.

### <span id="page-14-0"></span>**4. Marco Teórico**

Su historia es diferente. La empresa mexicana Metalistik, dedicada a la fabricación de maquinados, troquelados-estampados y ensamble, nación de la creación de un fondo propio denominado Mezquite Capital Partners.

Una empresa más ligada a la industria automotriz invierte en Aguascalientes con una importante generación de empleos.

Con una inversión de 25 millones de pesos, una planeación de generar 200 empleos en los próximos dos años y sobre una superficie de mil cuatrocientos metros cuadrados, fue inaugurada la empresa Metalistik S.A. de C.V. en sus instalaciones ubicadas en el kilómetro 14 de la carretera panamericana norte.

Dedicada a maquinados, troquelados, estampados y ensamble tiene como principales clientes a NISSAN, SANOH, Flextronics, Donalson, Sumitomo, GESTAMP y BOSCH.

"Creemos en que hoy hay una vocación de estado en la industria automotriz que se debe aprovechar, de la que hay que crecer y de la hay que aprender para crecer fuera de nuestro estado y del país. Definimos que nuestra empresa no es una aventura temporal, que debe de trascender y que debemos constituirla para que permanentemente sea insaciable en la búsqueda de negocio, mejora y eficiencia, pero que al mismo tiempo no pierda sus valores de inicio y mantenga un trato correcto a sus empleados, proveedores y comunidad para la contribución a la mejora de nuestra sociedad", expresó su director general para Aguascalientes Humberto Sánchez Sandoval.

Testigos de honor de esta apertura lo fue el Gobernador del Estado Carlos Lozano de la Torre y su esposa Blanca Rivera Río de Lozano.

También asistieron a este importante evento Fernando Gonzáles Luna, Magistrado Presidente del Supremo Tribunal de Justicia del Estado; Jovita Martínez Rodríguez, Rector de la Universidad Tecnológica del Norte de Aguascalientes; Jorge Armando Llamas Esparza, Rector de la Universidad Tecnológica de Aguascalientes; Rodolfo Esaú Garza de Vega, Secretario de Desarrollo Económico; Verónica Sánchez Alejandro, Presidente de la Comisión de Economía y Turismo del Congreso del Estado; Oscar de la Parra Escandón, Director General de Flextronics y Luis Romero Rodríguez, Director de Interamericana.

#### **Servicios que ofrece**

La producción de alto volumen

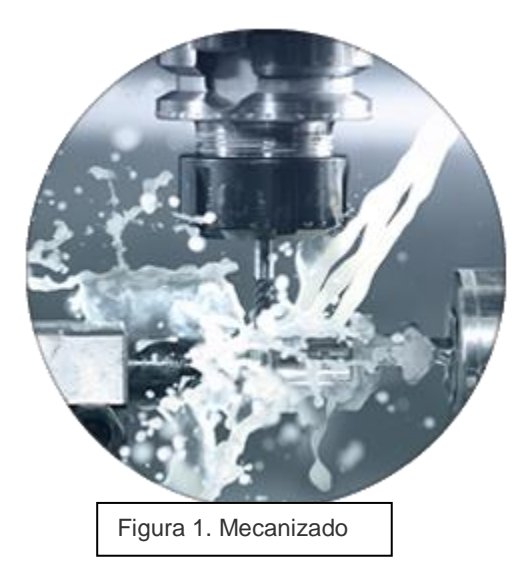

**Mecanizado** es cualquiera de varios procesos en los cuales se corta un trozo de materia prima en una forma final y tamaño deseada mediante un proceso de eliminación de material controlado. Los muchos procesos que tienen este tema común, la eliminación de material controlada, son hoy conocidas colectivamente como fabricación de sustracción, a diferencia de los procesos de adición material controlado, que son conocidos como aditivo de fabricación.

El significado preciso del término mecanizado ha evolucionado en los últimos dos siglos como la tecnología ha avanzado.

Durante la era de la máquina, se refería a (lo que hoy podríamos llamar) los procesos de mecanizado tradicionales, tales como torneado, taladrado, taladrado, fresado, brochado, aserrado, cepillado, cepillado, fresado y roscado. En estos procesos tradicionales o convencionales de mecanizado, máquinas herramientas, tales aslathes, fresadoras, taladros, u otros, se utilizan con una herramienta de corte afilado para quitar material para conseguir una geometría deseada.

Desde el advenimiento de nuevas tecnologías, como el mecanizado de descarga eléctrica, mecanizado electroquímico, mecanizado por haz de electrones, mecanizado fotoquímico, y el mecanizado por ultrasonidos, el mecanizado convencional retronym se puede utilizar para diferenciar las tecnologías clásicas de los más nuevos. En el uso actual, el término mecanizado por lo general implica los procesos de mecanizado tradicionales.

El mecanizado es una parte de la fabricación de muchos productos metálicos, pero también se puede utilizar en materiales tales como madera, plástico, cerámica, andcomposites. Una persona que se especializa en el mecanizado se llama un maquinista. Una habitación, edificio o empresa donde se realiza el mecanizado se llama un taller mecánico. Mecanizado puede ser un negocio, un hobby, o ambos. Gran parte de la moderna mecanizado día se lleva a cabo mediante un control numérico por computadora (CNC), en la que se utilizan los ordenadores para controlar el movimiento y el funcionamiento de los molinos, tornos y otras máquinas de corte.

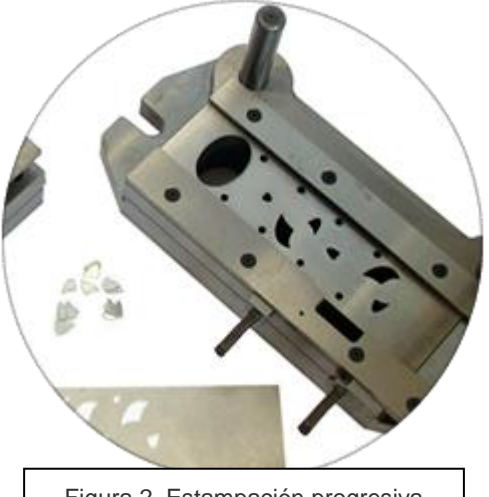

Figura 2. Estampación progresiva

**Estampado progresivo** es un método de trabajo de los metales que puede abarcar perforación, acuñando, flexión y varias otras formas de modificar la materia prima de metal, combinado con un sistema de alimentación automático.

El sistema de alimentación empuja una tira de metal (ya que se desenrolla de una bobina) a través de todas las estaciones de una matriz de estampación progresiva.

Cada estación realiza una o más operaciones hasta que se hizo una pieza acabada. La estación final es una

operación de corte, que separa la pieza acabada de la banda de transporte.

La web de transporte, junto con el metal que se perfora de distancia en las operaciones anteriores, se trata como chatarra. Ambos se cortaron, desmontados (o fuera de las matrices) y luego expulsado del conjunto de troquel, y en la producción en masa a menudo se transfieren a contenedores de desecho a través de la chatarra subterráneo cintas transportadoras material.

La matriz de estampación progresiva se coloca en una prensa de movimiento alternativo de estampado. A medida que la prensa se mueve hacia arriba, el troquel superior se mueve con él, lo que permite que el material que alimentar.

Cuando la prensa se mueve hacia abajo, la matriz se cierra y realiza la operación de estampado. Con cada golpe de la prensa, una pieza terminada se retira de la matriz.

#### Automatización y Herramientas

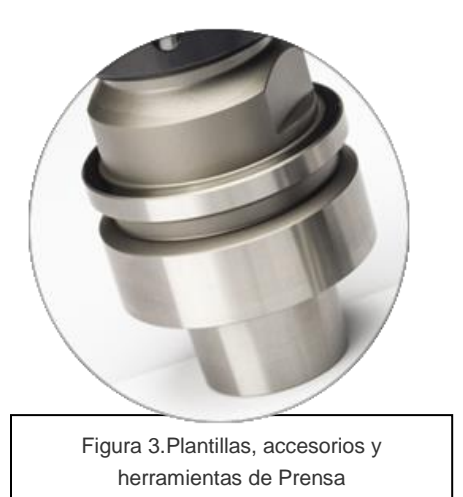

Plantillas: En trabajo de los metales, una plantilla es un tipo de herramienta de medida se utiliza para controlar la ubicación y / o movimiento de otra herramienta. Un propósito principal de una plantilla es proporcionar repetibilidad, la precisión y la intercambiabilidad en la fabricación de productos.Una plantilla se confunde a menudo con un accesorio; un accesorio sostiene el trabajo en una ubicación fija. Un dispositivo que hace las dos funciones (que llevan a cabo el trabajo y una herramienta de guía) se llama una plantilla.

Un ejemplo de una plantilla es cuando una tecla es duplicada; el original se usa como una plantilla por lo que la nueva clave puede tener el mismo camino que el anterior. Desde el advenimiento de la automatización y el ordenador numérico controlado (CNC), las plantillas a menudo no son necesarios porque la trayectoria de la herramienta se programa y se almacena en la memoria digital. Las plantillas se pueden hacer para la reforma de los plásticos.

Accesorios: Un dispositivo es un dispositivo de retención de trabajo o soporte utilizado en la industria manufacturera. Accesorios se utilizan para localizar de forma segura (posición en una ubicación u orientación específica) y apoyar el trabajo, lo que garantiza que todas las piezas producidas utilizando el aparato mantendrá la conformidad e intercambiabilidad. El uso de un dispositivo de mejora de la economía de la producción al permitir un funcionamiento suave y rápida transición de parte a parte, reduciendo la necesidad de mano de obra especializada mediante la simplificación de cómo se montan las piezas de trabajo, y el aumento de la conformidad a través de una serie de producción.

Pulse [Herramientas](http://metalistik.com/services/) (Die): Una matriz es una herramienta especializada utilizado en las industrias de fabricación de material para cortar o moldear usando una prensa. Como moldes, matrices son generalmente personalizar para el artículo que se utilizan para crear. Los productos hechos con moldes van desde simples clips de papel en pedazos complejos utilizados en la tecnología avanzada.

#### **5. Misión, Visión, Objetivo y contacto de la Empresa**

#### <span id="page-18-1"></span><span id="page-18-0"></span>**4.1 Misión**

Entregar a tiempo, costo y calidad, los productos y servicios de alto valor de ingeniería industrial, utilizando la mejor tecnología y el proceso, cuidando el futuro de nuestros empleados y las comunidades, el reembolso a los accionistas para motivarles a reinvertir en el crecimiento de nuestra empresa.

#### **4.2 Visión**

.

Para llegar a ser la compañía número uno, en la industria automotriz mexicana, en la comprensión y ejecución de iniciativas de localización para nuestros clientes

#### <span id="page-18-2"></span>**4.3 Objetivo**

Metalistik es una empresa dedicada a crear productos y soluciones de ingeniería industrial de alto valor para nuestros clientes, con la mejor tecnología, procesos y oportunidades, cuidando el futuro de nuestros empleados y nuestra sociedad, retribuyendo a nuestros accionistas rentabilidad que genere crecimiento con reinvención.

#### **4.4 Contacto**

<span id="page-18-3"></span>Ubicación: J. Gómez Portugal. Jesús María, Aguascalientes, México. Dirección: Carretera Panamericana Norte Km 14- Nave 15 (EX-NOVATEX). Teléfono: +52(449)221-95-00 Correo: info@metalistik.com

**METALISTK** 

**Figura 4. Logo de la empresa**

## <span id="page-19-0"></span>**6. Estructura**

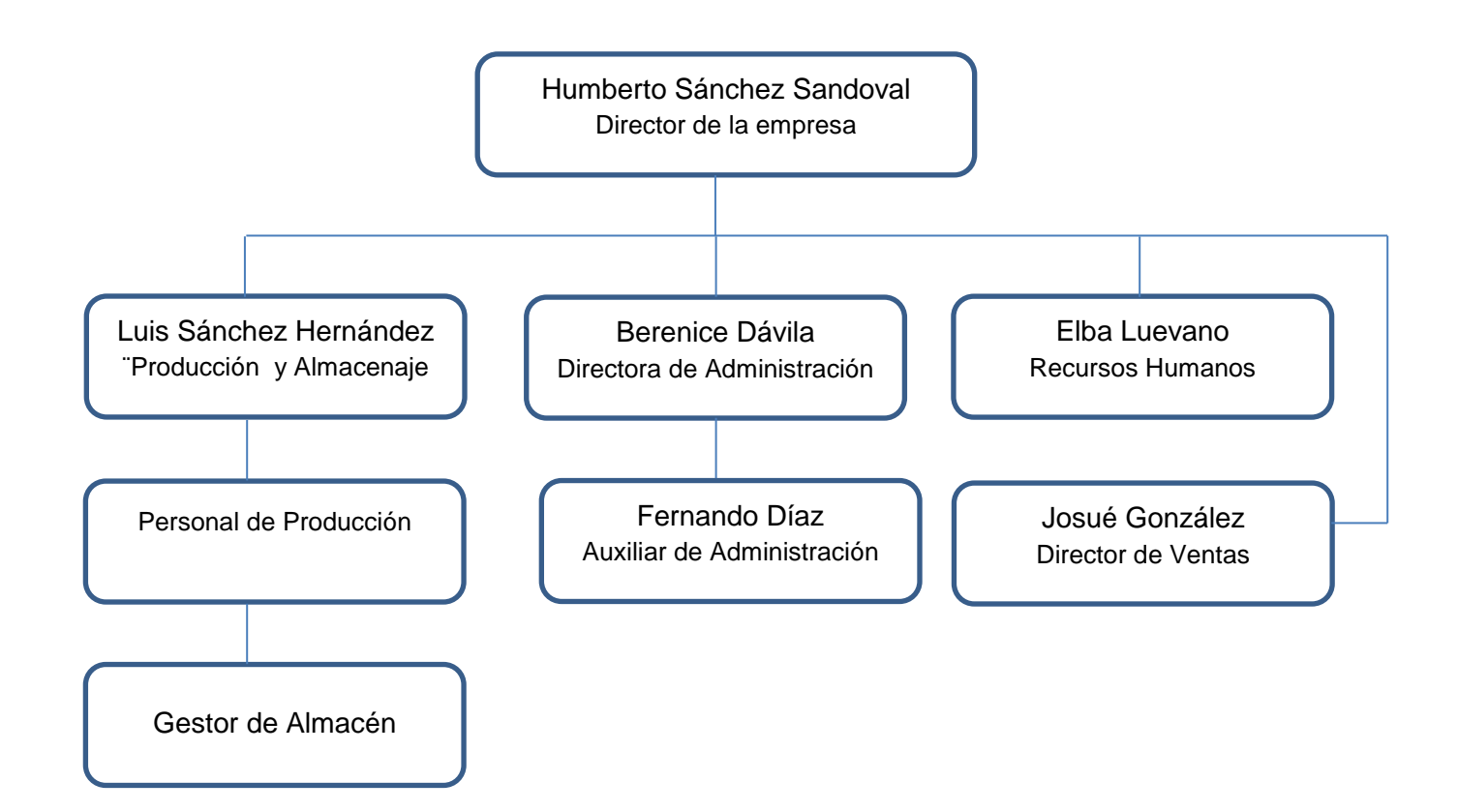

Figura 5. Estructura de la empresa

### <span id="page-20-0"></span>**7. Problemas a resolver**

El presente trabajo describe, ciertas situaciones y características de problemas reales que se enfrentan día a día en la empresa Metalistik, así como los mecanismos y planes de trabajo, pero sobre todo acciones desarrollados para resolverlos. Abordando temas de planeación, control de inventarios y control de la producción.

Metalistik es una empresa que se ha caracterizado por la calidad en sus productos, aunque que tiene poco en el área de la industria, no cuenta con un control de planeación en su producción por lo cual se origina una problemática porque no se tiene un buen control de producción de pedidos que requieren los clientes respecto a tiempo, fecha, maquinaria, la cual se resolverá con la creación de una base de datos y de un software que les permita optimizar la planeación para un mejor control y actualización de la empresa en todas sus áreas.

También no existe un control de la ubicación de los troqueles, ya que la asignación de su sitio de almacenamiento se hace de una manera aleatoria según la disponibilidad de espacio que haya. La ubicación de algunos de los troqueles que están en las maquinas habitualmente se montan, lo que aumentan los desplazamientos del montacargas y aumenta los tiempo de montaje.

En términos generales el reto es desarrollar una serie de actividades, más allá de facilitar la operación del grupo de trabajo; elaborando planes maestros de producción, planes que cumplan con las expectativas de venta, que no excedan la capacidad de la planta y optimicen los tiempos de limpieza y cambios de herramentales de las maquinas; por otro lado, establecer acuerdos con el personal de las distintas áreas, dando seguimiento a la tendencia de disminución de faltantes de producto terminado, aumento de la rotación de inventarios, es decir, el diseño de un sistema de planeación de la producción que contribuya al mejoramiento del nivel de servicio con el cliente interno, es decir, el área de producción.

A continuación mostramos un ejemplo de las tablas realizadas en Excel (Office) que utilizan para llevar control de planeación en la empresa los cuales son muy complejos y por esto se realizara el software:

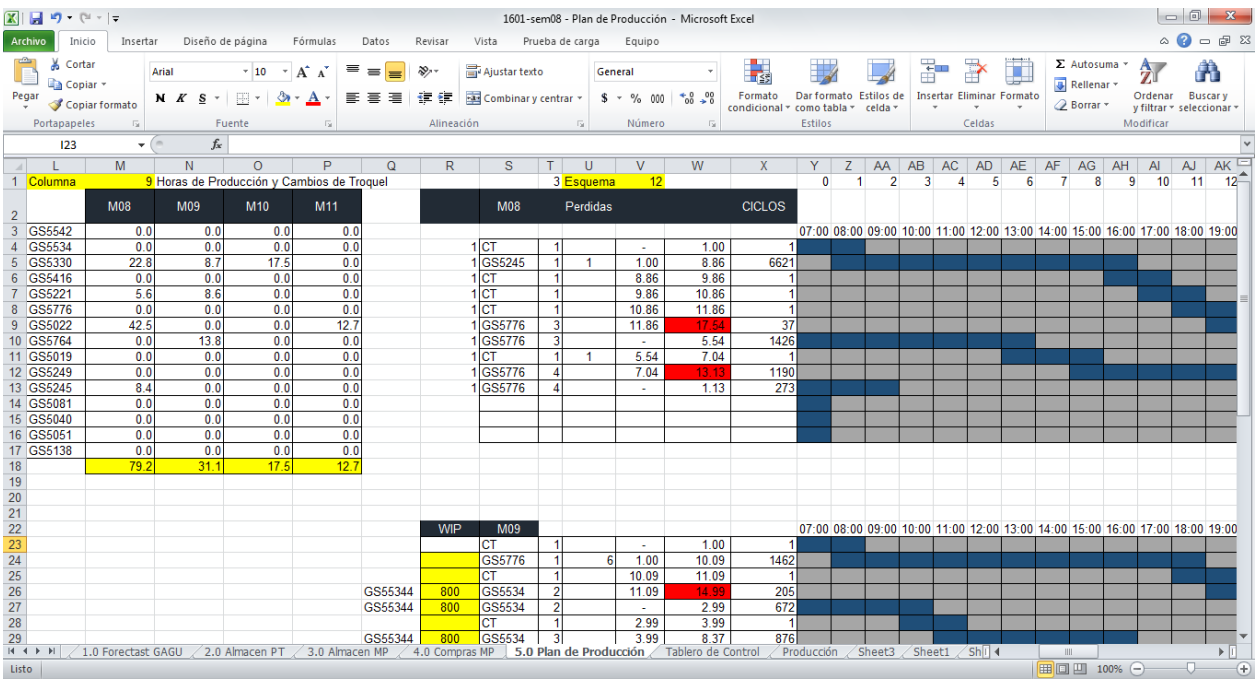

Figura 6. Ejemplo de Excel de planeación de producción en cada una de las maquinas con la cuenta la empresa.

| $\mathbb{X}$ $\mathbb{H}$ 9 $\mathbb{C}$ $\mathbb{C}$<br>1601-sem08 - Plan de Producción - Microsoft Excel                                                                     |                                                           |                                    |                            |                                                                                      |              |                       |                                             |                                          |                |            |                              |                        |                                                  |                                | $-0$                | $-{\bf x}$                             |                            |                                   |                           |                                  |                      |                                                   |                         |                            |                                                  |   |
|----------------------------------------------------------------------------------------------------|-----------------------------------------------------------|------------------------------------|----------------------------|--------------------------------------------------------------------------------------|--------------|-----------------------|---------------------------------------------|------------------------------------------|----------------|------------|------------------------------|------------------------|--------------------------------------------------|--------------------------------|---------------------|----------------------------------------|----------------------------|-----------------------------------|---------------------------|----------------------------------|----------------------|---------------------------------------------------|-------------------------|----------------------------|--------------------------------------------------|---|
| ℯ<br>$\infty$<br><b>Archivo</b><br>Inicio<br>Insertar<br>Diseño de página<br>Fórmulas<br>Datos<br>Revisar<br>Vista<br>Prueba de carga<br>Equipo                                |                                                           |                                    |                            |                                                                                      |              |                       |                                             |                                          |                |            |                              |                        | $-68$                                            |                                |                     |                                        |                            |                                   |                           |                                  |                      |                                                   |                         |                            |                                                  |   |
| ĥ<br>Pegar                                                                                                    | Ж<br>Cortar<br>Copiar *<br>Copiar formato<br>Portapapeles | Arial<br><b>N</b> <i>K</i> S<br>反. | m -<br>Fuente              | $A^{\dagger}$ $A^{\dagger}$<br>$-10$<br>$\scriptstyle\star$<br>$\mathbf{\circ}$<br>Α | ≡<br>まき<br>反 | ¥,<br>$=$<br>$=$<br>差 | 信徒<br>Alineación                            | Ajustar texto<br>Fax Combinary centrar * |                | 反.         | Personalizada<br>$$ - % 000$ | Número                 | $\frac{1}{60}$ $\frac{98}{60}$<br>$\overline{u}$ | 出發<br>Formato<br>condicional * |                     | Dar formato<br>como tabla -<br>Estilos | <b>Estilos</b> de<br>celda | Ŧ                                 | Celdas                    | <b>Insertar Eliminar Formato</b> |                      | $\Sigma$ Autosuma $*$<br>Rellenar *<br>2 Borrar * | $A -$<br>7<br>Modificar | Ordenar                    | A<br><b>Buscary</b><br>y filtrar * seleccionar * |   |
|                                                                                                    | N <sub>16</sub>                                           | $\mathbf{v}$ (m)                   | $f_x$ 5.6                  |                                                                                      |              |                       |                                             |                                          |                |            |                              |                        |                                                  |                                |                     |                                        |                            |                                   |                           |                                  |                      |                                                   |                         |                            |                                                  |   |
|                                                                                                    | $\mathsf{A}$                                              | B                                  | F.                         | F                                                                                    | $\mathbf{G}$ | H                     |                                             | <b>J</b>                                 | к              |            | M                            | N                      | $\overline{O}$                                   | P                              | $\alpha$            | $\overline{R}$                         | $\overline{\mathbf{s}}$    | T                                 | $\mathbf{u}$              | $\mathbf v$                      | W                    | $\mathbf{x}$                                      | Y                       | z.                         | AA                                               |   |
| $\mathbf{1}$<br>$\overline{2}$                                                                                                    |                                                           |                                    |                            |                                                                                      |              | 20.924.23             |                                             | 20,924<br>7                              | $\overline{7}$ |            | 26,056<br><b>a</b>           | <b>a</b>               | å                                                | 24,756<br>ø                    | 9.                  | 9.                                     | 36,089<br>10               | 10 <sup>°</sup>                   | 10                        | 19,815<br>11                     | 11                   | 11                                                | 25.784<br>12            | 12                         | 12                                               |   |
|                                                                                                    | <b>NP Cliente</b>                                         | <b>NP GAGU</b>                     | Norma de<br><b>Empaque</b> | Consumo<br>Promedio                                                                  | Real         |                       | Estánda<br>le Pieza<br>por<br><b>Bobina</b> | nicial 7                                 | <b>Entrad</b>  | Salida 7   | <b>Inicial 8</b>             | Entrad<br>$\mathbf{g}$ | Salida 8                                         | nicial S                       | <b>Intrad</b><br>-9 | Salida 9                               | Inicial<br>10 <sup>1</sup> | <b>Entrada</b><br>10 <sup>°</sup> | Salida<br>10 <sup>°</sup> | Inicia<br>$\mathbf{u}$           | <b>Intrada</b><br>11 | Salida<br>$\mathbf{11}$                           | hicia<br>12             | intrad:<br>12 <sup>7</sup> | Salida<br>12                                     |   |
|                                                                                                    | 75563 3LM0C                                               | S5543AAXXW                         | 1100                       | 3300                                                                                 |              | 1.4487                | 708                                         | $\Omega$                                 | 1.2            |            | 850                          |                        | 850                                              |                                | 2.0                 |                                        | 1,416                      |                                   | 1.100                     | 316                              | 2.0                  | 1.100                                             | 632                     |                            | 1,100                                            |   |
|                                                                                                    | 75536 3LM0C                                               | S5534AAXXW                         | 500                        | 3500                                                                                 | 300          | 2.0756                | 419                                         | 300                                      | 2.2            | 1.000      | 204                          | 4.0                    | 1.500                                            | 380                            | 2.0                 | 500                                    | 718                        |                                   | 1.000                     | 282                              | 5.0                  | 1.000                                             | 813                     |                            | 1.000                                            |   |
| 9                                                                                                    | 75537 3LM0C                                               | S5535AAXXW                         | 500                        | 3500                                                                                 | 300          | 2.0756                | 419                                         | 300                                      | 2.2            | 1.000      | 204                          | 4.0                    | 1.500                                            | 380                            | 2.0                 | 500                                    | 718                        |                                   | 1.000                     | 282                              | 5.0                  | 1.000                                             | 813                     |                            | 1.000                                            |   |
| 10                                                                                                    | 50384 3LM0C                                               | S5332AAXXW                         | 300                        | 3000                                                                                 | 723          | 2.7206                | 341                                         | 723                                      |                | i.         | 723                          |                        | $\sim$                                           | 723                            |                     | $\sim$                                 | 723                        | 4.0                               | 1.000                     | 1.087                            |                      | 1,000                                             | 87                      | 4.0                        | 1.000                                            |   |
| 11                                                                                                    | 50385 3LM0C<br>74558 3LM0C                                | S5333AAXXW<br>S5416AAXXW           | 300<br>120                 | 3000<br>3000                                                                         | 723          | 2.7206                | 341                                         | 723                                      |                |            | 723                          |                        | i.                                               | 723                            |                     | $\sim$                                 | 723                        | 4.0                               | 1,000                     | 1.087                            |                      | 1,000                                             | 87                      | 4.0                        | 1,000                                            |   |
| 12 <sup>2</sup>                                                                                                    | 74559 3LM0C                                               | S5417AAXXW                         | 120                        | 3000                                                                                 | 1.322        | 0.7704<br>0.7704      | 4.289<br>4.289                              | 1.322<br>1,322                           |                | 840<br>840 | 482<br>482                   |                        |                                                  | 482<br>482                     |                     | ÷                                      | 482                        | 1.0<br>1.0                        | 1.440<br>1.440            | 3.331                            |                      |                                                   | 3.331                   |                            | 1.440<br>1.440                                   |   |
| 13<br>14                                                                                                    | 76462 3LM0C                                               | S5221AAXXW                         | 30                         | 2940                                                                                 | 1,322<br>36  | 1.4523                | 1,822                                       | 36                                       |                |            | 36                           |                        | $\sim$<br>300                                    | 264                            | 1.5                 | 300                                    | 482<br>2,169               |                                   | 1,500                     | 3.331<br>669                     |                      | ×.                                                | 3,331<br>669            | 1.0                        | 1,500                                            |   |
| 15                                                                                                    | 764B8 3LM0C                                               | S5776AAXXW                         | 400                        | 4000                                                                                 | ×.           | 3.3496                | 261                                         | $\bullet$                                | 3.8            | 800        | 179                          | 5.6                    | 1.200                                            | 440                            | 5.0                 | 800                                    | 945                        |                                   | 1,200                     | 255                              | 8.0                  | 1.200                                             | 633                     |                            | 800                                              |   |
| 16                                                                                                    | 764B9 3LM00                                               | S5777AAXXW                         | 400                        | 4000                                                                                 | ×.           | 3.3496                | 261                                         | $\sqrt{2}$                               | 3.8            | 800        | 179                          | 5.6                    | 1.200                                            | 440                            | 5.0                 | 800                                    | 945                        |                                   | 1.200                     | 255                              | 8.0                  | 1.200                                             | 633                     |                            | 800                                              |   |
| 17 <sup>2</sup>                                                                                                    | 51134 3LM0C                                               | S5022AAXXW                         | 70                         | 2870                                                                                 | 1.738        | 1.4449                | 772                                         | 1.738                                    |                | i.         | 1.738                        |                        | i.                                               | 1.738                          |                     | ÷.                                     | 1.738                      |                                   | 1.540                     | 198                              |                      | i.                                                | 198                     | 2.0                        | 1.470                                            |   |
| 18                                                                                                    | 76488 3LM0C                                               | S5764AAXXW                         | 50                         | 3500                                                                                 | 25           | 0.9078                | 1.702                                       | 25                                       | 2.1            | 1,800      | 1.714                        |                        | 600                                              | 1.114                          |                     | 600                                    | 514                        | 1.0                               | 1,400                     | 816                              |                      |                                                   | 816                     | 1.0                        | 1,400                                            |   |
| 19 <sub>1</sub>                                                                                                    | 76489 3LM0C                                               | S5765AAXXW                         | 50                         | 3500                                                                                 | 25           | 0.9078                | 1.702                                       | 25                                       | 2.1            | 1,800      | 1.714                        |                        | 600                                              | 1.114                          |                     | 600                                    | 514                        | 1.0                               | 1,400                     | 816                              |                      | х.                                                | 816                     | 1.0                        | 1,400                                            |   |
| 20                                                                                                    | 50388 SLM0C                                               | S5019AAXXW                         | 4500                       | 13500                                                                                | 34,980       | 0.0675                | 10,981                                      | 34,980                                   |                |            | 34,980                       |                        | 4,500                                            | 30,480                         |                     |                                        | 30,480                     |                                   | 13,500                    | 16,980                           |                      |                                                   | 16,980                  |                            |                                                  |   |
| 21                                                                                                    | 76791 3LM00                                               | S5249AAXXW                         | 1800                       | 3600                                                                                 | 21.381       | 0.1203                | 17,931                                      | 21,381                                   |                | ÷          | 21,381                       |                        |                                                  | 21,381                         |                     |                                        | 21,381                     |                                   | 3.600                     | 17.781                           |                      |                                                   | 17,781                  |                            | $\sim$                                           |   |
| 22                                                                                                    | 76594 3LM2C                                               | S5245AAXXW                         | 400                        | 6800                                                                                 | 6.930        | 0.1378                | 6,621                                       | 6,930                                    |                | 5,600      | 1.330                        | 1.0                    |                                                  | 7,951                          |                     |                                        | 7,951                      |                                   | 6.000                     | 1.951                            |                      |                                                   | 1.951                   |                            | $\sim$                                           |   |
| 23                                                                                                    | 75324 3LM0C                                               | S5081AAXXW                         | 500                        | 3000                                                                                 | 18.144       | 0.1537                | 5.020                                       | 18.144                                   |                | -          | 18.144                       |                        | 1.000                                            | 17.144                         |                     |                                        | 17.144                     |                                   | 3.000                     | 14.144                           |                      |                                                   | 14.144                  |                            | ×                                                |   |
| 24                                                                                                    | 74357 3LM1C                                               | S5040AAXXW                         | 1400                       | $\bullet$                                                                            | $\sim$       | 0.1149                | 12.866                                      | $\Omega$                                 |                | $\sim$     | $\Omega$                     |                        |                                                  | $\Omega$                       |                     |                                        | $\theta$                   |                                   | ×                         | $\Omega$                         |                      | $\sim$                                            | $\theta$                |                            | $\sim$                                           |   |
| 25                                                                                                    | 74529 3LM0C                                               | S5051AAXXW                         | 800                        | 5600                                                                                 | 15,626       | 0.1287                | 8.284                                       | 15.626                                   |                | $\sim$     | 15,626                       |                        | 800                                              | 14.826                         |                     |                                        | 14.826                     |                                   | 3.200                     | 11.626                           |                      |                                                   | 11.626                  |                            | $\sim$                                           |   |
| 26<br>27                                                                                                    | 75658 3LM0C                                               | S5138AAXXW                         | 700                        | 3500                                                                                 | 3.918        | 0.1049                | 8.293                                       | 3.918                                    |                |            | 12.211                       |                        | 1,400                                            | 10.811                         |                     |                                        | 10,811                     |                                   | 3.500                     | 7.311                            |                      |                                                   | 7.311                   |                            | $\sim$                                           |   |
| 28                                                                                                    |                                                           |                                    |                            |                                                                                      |              |                       |                                             |                                          |                |            |                              |                        |                                                  |                                |                     |                                        |                            |                                   |                           |                                  |                      |                                                   |                         |                            |                                                  |   |
| 29                                                                                                    |                                                           |                                    |                            |                                                                                      |              |                       |                                             |                                          |                |            |                              |                        |                                                  |                                |                     |                                        |                            |                                   |                           |                                  |                      |                                                   |                         |                            |                                                  |   |
| 30                                                                                                    |                                                           |                                    |                            |                                                                                      |              |                       |                                             |                                          |                |            |                              |                        |                                                  |                                |                     |                                        |                            |                                   |                           |                                  |                      |                                                   |                         |                            |                                                  |   |
| 31<br>32                                                                                                    |                                                           |                                    |                            |                                                                                      |              |                       |                                             |                                          |                |            |                              |                        |                                                  |                                |                     |                                        |                            |                                   |                           |                                  |                      |                                                   |                         |                            |                                                  |   |
| 33                                                                                                    |                                                           |                                    |                            |                                                                                      |              |                       |                                             |                                          |                |            |                              |                        |                                                  |                                |                     |                                        |                            |                                   |                           |                                  |                      |                                                   |                         |                            |                                                  |   |
| $H + F$<br>1.0 Forectast GAGU<br>2.0 Almacen PT 3.0 Almacen MP<br>4.0 Compras MP<br>5.0 Plan de Producción<br>$Sh  $ 4<br>Tablero de Control<br>Sheet3<br>Sheet1<br>Producción |                                                           |                                    |                            |                                                                                      |              |                       |                                             |                                          |                |            |                              | <b>III</b>             |                                                  |                                |                     |                                        |                            |                                   |                           |                                  |                      |                                                   |                         |                            |                                                  |   |
| listo                                                                                                    |                                                           |                                    |                            |                                                                                      |              |                       |                                             |                                          |                |            |                              |                        |                                                  |                                |                     |                                        |                            |                                   |                           |                                  |                      | $\Box$ and $\Box$ and $\Box$                      |                         | Đ.                         |                                                  | ⋒ |

Figura 7. Ejemplo del inventario que se realiza en la empresa.

| <b>XII</b>                                                          | $17 - 11 = 17$                               |                                   | 1601-sem08 - Plan de Producción - Microsoft Excel |                  |                                                         |                                                  |                                                                                                    |                  |                                      |                                      |                                                          |    |                                            |                  |                                                   |            | $-0$                                                     | $\mathbf{x}$             |                       |                                                                         |                                                              |
|---------------------------------------------------------------------|----------------------------------------------|-----------------------------------|---------------------------------------------------|------------------|---------------------------------------------------------|--------------------------------------------------|----------------------------------------------------------------------------------------------------|------------------|--------------------------------------|--------------------------------------|----------------------------------------------------------|----|--------------------------------------------|------------------|---------------------------------------------------|------------|----------------------------------------------------------|--------------------------|-----------------------|-------------------------------------------------------------------------|--------------------------------------------------------------|
| Archivo                                                             | Inicio                                       | Insertar                          |                                                   | Diseño de página |                                                         | Fórmulas                                         | Datos<br>Revisar                                                                                                    | Vista            | Prueba de carga                      |                                      | Equipo                                                   |    |                                            |                  |                                                   |            |                                                          |                          |                       |                                                                         | $\circ$ $\circ$ $\circ$ $\circ$ $\circ$                      |
| F<br>Pegar                                                          | Cortar<br><b>Ea</b> Copiar *<br>Portapapeles | Copiar formato<br>$\overline{12}$ | Arial                                             | N K S<br>Fuente  | $\sim$ 10 $\sim$ A $\Lambda$<br>$\mathcal{D}$ .<br>HH * | $\equiv \equiv$<br>$A^{\star}$<br>$\overline{u}$ | $\gg$<br>$=$<br>事事者                                                                                                    | 信頼<br>Alineación | Ajustar texto<br>Combinary centrar * | General<br>$\overline{M}$            | $*8.98$<br>$$ - % 000$<br>Número                         | Б. | $\mathbf{F}_3$<br>Formato<br>condicional * | Estilos          | Dar formato Estilos de<br>como tabla *<br>celda * | ł          | P<br>Insertar Eliminar Formato<br>$\mathbf{v}$<br>Celdas | Rellenar *<br>2 Borrar - | $\Sigma$ Autosuma $*$ | $\frac{\Delta}{2}$<br>Ordenar<br>y filtrar * seleccionar *<br>Modificar | A<br><b>Buscar v</b>                                         |
|                                                                     | 124                                          | $ -$                              |                                                   | $f_x$            |                                                         |                                                  |                                                                                                    |                  |                                      |                                      |                                                          |    |                                            |                  |                                                   |            |                                                          |                          |                       |                                                                         |                                                              |
| $\mathcal{A}$                                                       | $\mathsf{A}$                                 | B                                 |                                                   | $\mathbf{C}$     | D                                                       | F                                                |                                                                                                    | G                | н                                    |                                      |                                                          |    | K                                          |                  | M                                                 | N          | $\Omega$                                                 | P                        | $\Omega$              | R                                                                       | 토                                                            |
| $\mathbf{1}$                                                        |                                              |                                   |                                                   | 7                | 8                                                       | 9                                                | 10 <sup>1</sup>                                                                                                    | 11               | 12                                   | 13                                   | 14                                                       |    |                                            | Columna          |                                                   |            | 9 Horas de Producción y Cambios de Troquel               |                          |                       |                                                                         |                                                              |
| $\overline{2}$                                                      |                                              |                                   |                                                   | Semana 7         |                                                         |                                                  | Producción Producción Producción Producción Producción Producción Producción Producción<br>Semana 8 Semana 9 Semana 10 Semana 11 Semana 12 Semana 13 Semana 14 |                  |                                      |                                      |                                                          |    |                                            |                  | <b>M08</b>                                        | M09        | M10                                                      | M11                      |                       |                                                                         |                                                              |
|                                                                     |                                              | GS5542                            |                                                   | 850              |                                                         | 1,416                                            | $\sim$                                                                                                    | 1,416            | $\sim$                               | 2.124                                | $\sim$                                                   |    |                                            | GS5542           | 0.0                                               | 0.0        | 0.0                                                      | 0.0                      |                       |                                                                         |                                                              |
| $\begin{array}{r} 3 \\ 4 \\ 5 \\ 6 \end{array}$                     |                                              | GS5534                            |                                                   | 904              | 1.676                                                   | 838                                              | ×.                                                                                                    | 2.095            | ×.                                   | 2,514                                | $\sim$                                                   |    |                                            | GS5534           | 0.0                                               | 0.0        | 0.0                                                      | 0.0                      |                       |                                                                         | $1$ CT                                                       |
|                                                                     |                                              | GS5330                            |                                                   | ×.               | ×                                                       | ×.                                               | 1.364                                                                                                    | $\epsilon$       | 1.364                                | $\sim$                               | 1.978                                                    |    |                                            | GS5330           | 22.8                                              | 8.7        | 17.5                                                     | 0.0                      |                       |                                                                         | GS5                                                          |
|                                                                     |                                              | GS5416                            |                                                   | $\sim$           | ×.                                                      | ×.                                               | 4.289                                                                                                    | $\sim$           | $\sim$                               | ×.                                   | $\omega$ .                                               |    |                                            | GS5416           | 0.0                                               | 0.0        | 0.0                                                      | 0.0                      |                       |                                                                         | $ \overline{\text{CT}} $                                     |
| $\overline{7}$<br>$\overline{\mathbf{8}}$                           |                                              | GS5221<br>GS5776                  |                                                   | $\sim$<br>979    | i.<br>1.462                                             | 2.733<br>1,305                                   | $\sim$                                                                                                    | $\sim$<br>2,088  | 1,822                                | $\mathcal{L}^{\mathcal{A}}$<br>2.088 | 1,822                                                    |    |                                            | GS5221<br>GS5776 | 5.6<br>0.0                                        | 8.6<br>0.0 | 0.0<br>0.0                                               | 0.0<br>0.0               |                       |                                                                         | $\frac{1}{1}$ CT                                             |
| 9                                                                   |                                              | GS5022                            |                                                   | $\sim$           | ×.                                                      | ×.                                               | $\sim$<br>×.                                                                                                    | ×.               | ×<br>1.544                           | A.                                   | $\sim$<br>1.930                                          |    |                                            | GS5022           | 42.5                                              | 0.0        | 0.0                                                      | 12.7                     |                       |                                                                         | GS5                                                          |
| 10                                                                  |                                              | GS5764                            |                                                   | 3.490            | $\sim$                                                  | $\sim$                                           | 1.702                                                                                                    | $\sim$           | 1.702                                | ×.                                   | 1.702                                                    |    |                                            | GS5764           | 0.0                                               | 13.8       | 0.0                                                      | 0.0                      |                       |                                                                         | GS5                                                          |
| 11                                                                  |                                              | GS5019                            |                                                   | a.               | $\sim$                                                  | $\sim$                                           | $\sim$                                                                                                    | $\sim$           | $\sim$                               | $\sim$                               | $\sim$                                                   |    |                                            | GS5019           | 0.0                                               | 0.0        | 0.0                                                      | 0.0                      |                       |                                                                         | CT                                                           |
| 12                                                                  |                                              | GS5249                            |                                                   | $\sim$           | $\sim$                                                  | ÷                                                | $\sim$                                                                                                    | ÷                | $\sim$                               | $\sim$                               | $\sim$                                                   |    |                                            | GS5249           | 0.0                                               | 0.0        | 0.0                                                      | 0.0                      |                       |                                                                         | GS <sub>5</sub>                                              |
| 13                                                                  |                                              | GS5245                            |                                                   | ×.               | 6.621                                                   | ×.                                               | ×.                                                                                                    | ×.               | ×.                                   | ×.                                   | 6.621                                                    |    |                                            | GS5245           | 8.4                                               | 0.0        | 0.0                                                      | 0.0                      |                       |                                                                         | $\overline{\textsf{GSS}}$                                    |
| 14                                                                  |                                              | GS5081                            |                                                   | i.               | ×                                                       | $\mathbf{r}$                                     | ×                                                                                                    | ×                | $\sim$                               | ×.                                   | $\sim$                                                   |    |                                            | GS5081           | 0.0                                               | 0.0        | 0.0                                                      | 0.0                      |                       |                                                                         |                                                              |
| 15                                                                  |                                              | GS5040                            |                                                   | $\sim$           | i.                                                      | ÷                                                | ÷.                                                                                                    | ÷.               | $\sim$                               | $\sim$                               | ÷.                                                       |    |                                            | GS5040           | 0.0                                               | 0.0        | 0.0                                                      | 0.0                      |                       |                                                                         |                                                              |
| 16                                                                  |                                              | GS5051                            |                                                   | $\sim$           | $\sim$                                                  | $\sim$                                           | $\sim$                                                                                                    | $\sim$           | ÷                                    | $\sim$                               | $\sim$                                                   |    |                                            | GS5051           | 0.0                                               | 0.0        | 0.0                                                      | 0.0                      |                       |                                                                         |                                                              |
| 17                                                                  |                                              | GS5138                            |                                                   | 8.293            | ×.                                                      | $\sim$                                           | ×                                                                                                    | ×.               | ×.                                   | ×.                                   | ×.                                                       |    |                                            | GS5138           | 0.0                                               | 0.0        | 0.0                                                      | 0.0                      |                       |                                                                         |                                                              |
| 18                                                                  |                                              | $\overline{\text{CT}}$            |                                                   |                  |                                                         |                                                  |                                                                                                    |                  |                                      |                                      |                                                          |    |                                            |                  | 79.2                                              | 311        | 17.5                                                     | 12.7                     |                       |                                                                         |                                                              |
| $\begin{array}{r}\n 19 \\ \hline\n 20 \\ \hline\n 21\n \end{array}$ |                                              |                                   |                                                   |                  |                                                         |                                                  |                                                                                                    |                  |                                      |                                      |                                                          |    |                                            |                  |                                                   |            |                                                          |                          |                       |                                                                         |                                                              |
|                                                                     |                                              |                                   |                                                   |                  |                                                         |                                                  |                                                                                                    |                  |                                      |                                      |                                                          |    |                                            |                  |                                                   |            |                                                          |                          |                       |                                                                         |                                                              |
|                                                                     |                                              |                                   |                                                   |                  |                                                         |                                                  |                                                                                                    |                  |                                      |                                      |                                                          |    |                                            |                  |                                                   |            |                                                          |                          |                       | WIP                                                                     |                                                              |
| $\frac{22}{23}$                                                     |                                              |                                   |                                                   |                  |                                                         |                                                  |                                                                                                    |                  |                                      |                                      |                                                          |    |                                            |                  |                                                   |            |                                                          |                          |                       |                                                                         | lст                                                          |
|                                                                     |                                              |                                   |                                                   |                  |                                                         |                                                  |                                                                                                    |                  |                                      |                                      |                                                          |    |                                            |                  |                                                   |            |                                                          |                          |                       |                                                                         | GS <sub>5</sub>                                              |
| $\frac{24}{25}$                                                     |                                              |                                   |                                                   |                  |                                                         |                                                  |                                                                                                    |                  |                                      |                                      |                                                          |    |                                            |                  |                                                   |            |                                                          |                          |                       |                                                                         | <b>CT</b>                                                    |
| 26                                                                  |                                              |                                   |                                                   |                  |                                                         |                                                  |                                                                                                    |                  |                                      |                                      |                                                          |    |                                            |                  |                                                   |            |                                                          |                          | GS55344               | 800                                                                     | GS5                                                          |
| 27                                                                  |                                              |                                   |                                                   |                  |                                                         |                                                  |                                                                                                    |                  |                                      |                                      |                                                          |    |                                            |                  |                                                   |            |                                                          |                          | GS55344               | 800                                                                     | GS5                                                          |
| 28                                                                  |                                              |                                   |                                                   |                  |                                                         |                                                  |                                                                                                    |                  |                                      |                                      |                                                          |    |                                            |                  |                                                   |            |                                                          |                          |                       |                                                                         | <b>CT</b>                                                    |
| 29<br>$H + F$                                                       |                                              |                                   |                                                   |                  |                                                         |                                                  |                                                                                                    |                  |                                      |                                      | 4.0 Compras MP 5.0 Plan de Producción Tablero de Control |    |                                            |                  |                                                   |            | $ShH$ 4                                                  |                          | GS55344               | 800                                                                     | GS5                                                          |
|                                                                     |                                              | 1.0 Forectast GAGU                |                                                   |                  | $\angle$ 2.0 Almacen PT                                 | $\angle$ 3.0 Almacen MP                          |                                                                                                    |                  |                                      |                                      |                                                          |    |                                            |                  | Producción / Sheet3 / Sheet1 /                    |            |                                                          | <b>III</b>               | 田口凹 100% →            | O.                                                                      | $\blacktriangleright$ $\parallel$<br>$\left( \oplus \right)$ |
| Listo                                                               |                                              |                                   |                                                   |                  |                                                         |                                                  |                                                                                                    |                  |                                      |                                      |                                                          |    |                                            |                  |                                                   |            |                                                          |                          |                       |                                                                         |                                                              |

Figura 8. Ejemplo de la tabla de cuantos productos se deben de producir en cada semana.

# <span id="page-23-0"></span>**8. Principales problemas encontrados**

- ❖ El control de Planeación es muy difícil.
- ❖ Se pierde mucho tiempo en realizar la planeación en Excel.
- ❖ Falta de orden en el manejo de la maquinas.
- ❖ No existe control de la ubicación de los troqueles en las maquinas.
- ❖ No se cuenta con un inventario de productos terminados y materia prima.
- ❖ No se sabe con exactitud que secuencia se debe aplicar en cada producto.

## <span id="page-24-0"></span>**9. Alcances**

Es un software que facilitara la planeación de producción, también se tendrá un buen control de los productos existentes, máquinas y movimientos realizados en el almacén, podremos asignar un lugar específico de los diferentes troqueles en las maquinas agilizando la operación de montaje de herramentales en estas mismas, también se podrá disminuir el tiempo de preparación de los equipos en función de las hora- máquina y horas-hombre empleadas para el cambio de herramentales utilizados y para las limpiezas profundas por la diversidad de los lotes fabricados.

El sistema está diseñado para realizar las siguientes funciones:

- ❖ Dar de alta, baja y modificar información de los productos.
- ❖ Dar de alta, baja y modificar datos de las maquinas.
- ❖ Registro de movimientos del inventario.
- ❖ Generar planeación de acuerdo a los productos que faltan.
- ❖ Dar un tiempo exacto de las secuencias que son necesarias para fabricar un producto.
- ❖ Asignar los troqueles en cada máquina al momento de producir.
- ❖ Modificar cada secuencia según le sea conveniente al usuario.

Para cada función el usuario debe administrar e ingresar la información.

# <span id="page-25-0"></span>**10. Metodología**

Se hace necesario un trabajo de campo donde se actualicen y validen los tiempos y métodos de operación que participan en cada uno de los procesos de producción dentro de la planta, relacionando los datos obtenidos con los que actualmente cuenta el sistema, identificando la variación entre los tiempos y ajustándolos hasta determinar el tiempo real de operación.

Esto permite contar con datos precisos que generen resultados certeros a la hora de tomar decisiones en cuanto a la planeación de la producción y proyectar los recursos necesarios en el proceso productivo de la empresa.

En el trabajo de campo que se realizó tuvimos como resultado que la empresa Metalistik para elaborar una secuencia de planeación lleva acabó una metodología complicad y laboriosa, se muestran a continuación algunas de las actividades para determinar el tiempo de cuanto se tarda en producir cada máquina un producto con sus respectivos procedimientos de cambio de maquinaria:

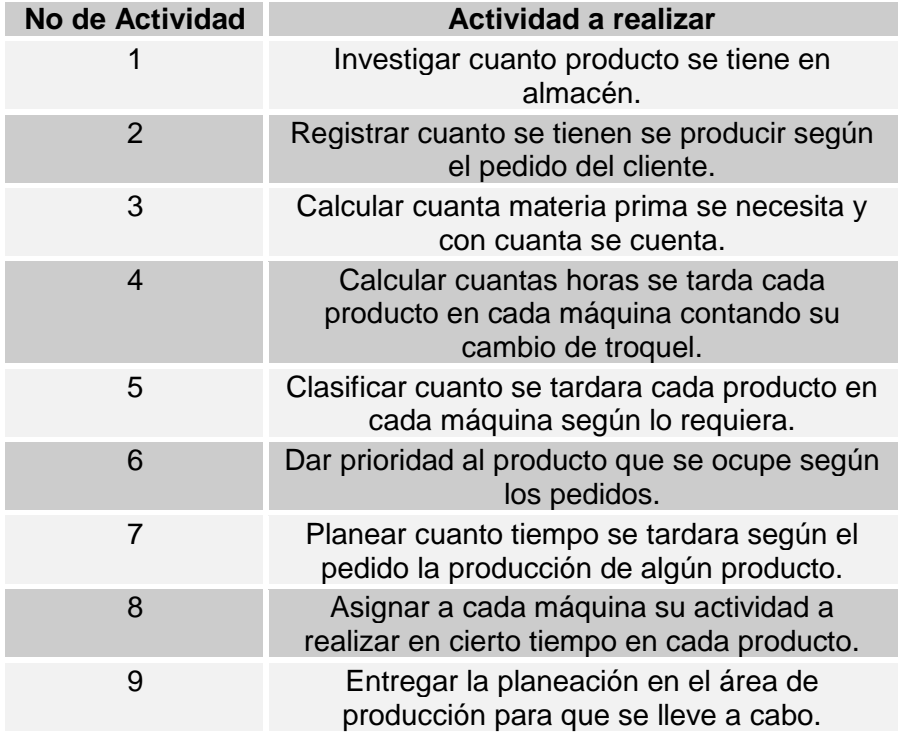

Tabla 1. Métodos que se llevan a cabo para planear la producción.

### <span id="page-26-0"></span>**11. Procedimiento y descripción de las actividades realizadas.**

#### **Planeación de cómo se desarrollara el software**

Tomando en cuenta las necesidades de la empresa respecto al área de producción, se planeara como ira estructurado el software que características tendrá, que funciones realizara y cómo será el diseño de la base de datos según sean requeridos.

En la tabla siguiente se esquematiza el proceso de planeación de la producción.

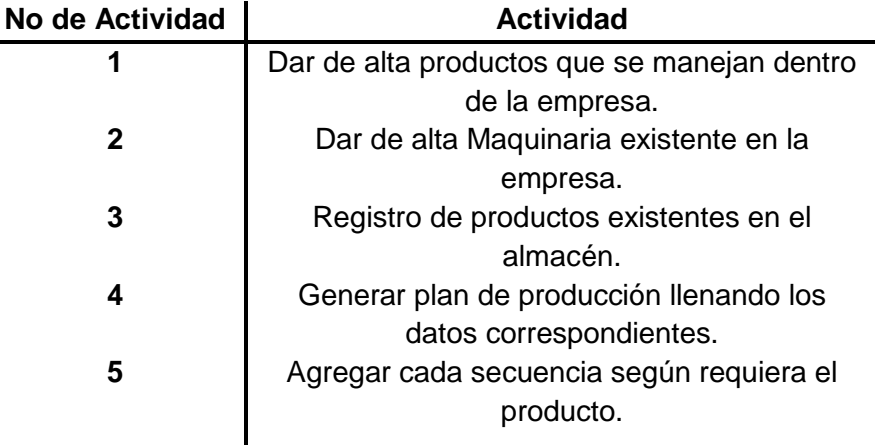

Tabla 2. Proceso que software manejara para su funcionamiento.

Para lograr lo ya mencionado utilizaremos Microsoft Visual Studio 2008 y Microsoft SQL Server 2008.

#### **Microsoft Visual Studio 2010**

Creado en 1991 por Alan Cooper para Microsoft, este paquete permite programar contenidos informáticos gráficos de manera simple y accesible.

El Visual Basic ha sido desarrollado con el objetivo de entregar a los usuarios de programación informática un paquete de utilidades simples y accesibles. Es por esto que el Visual Basic puede ser usado y fácilmente comprendido por expertos como también por usuarios principiantes. Su base parte del dialecto BASIC pero con componentes novedosos que lo adaptan a los lenguajes informáticos modernos. A esto se suma que el Visual Basic es además un lenguaje de programación guiado por eventos que permite mayor operatibilidad y mejores resultados.

La creación de interfaces gráficas para diferentes utilidades es una de las principales funciones del Visual Basic y es por esto que es altamente usado en espacios profesionales donde se requieren soportes gráficos para mayor organización de los contenidos y materiales.

La programación gráfica se puede llevar a cabo directamente ya que el Visual Basic no requerirá de los usuarios la escritura de los códigos de programación. Ai, el Visual Basic trabaja a partir de lenguajes RAD, en inglés Rapid Application Development, o desarrollo rápido de aplicaciones específicas para cada necesidad y función. Al mismo tiempo, el Visual Basic, gracias a su simple lenguaje, es perfectamente adaptable a las plataformas de los sistemas Windows y es fácilmente transformable a otros lenguajes más complejos.

Microsoft ha desarrollado numerosas versiones para Visual Basic. Una de las más antiguas data de 1992 y si bien presentaba el lenguaje en forma de texto, permitía ya disfrutar y acceder a algunos de los elementos más importantes del futuro Visual Basic. Hoy en día, la versión 6.0 es la más difundida a nivel mundial gracias a la combinación de elementos simples y de elementos perfeccionados.

#### **Microsoft SQL Server 2008**

Microsoft® SQL Server™ es un sistema de administración y análisis de bases de datos relacionales de Microsoft para soluciones de comercio electrónico, línea de negocio y almacenamiento de datos. En esta sección, encontrará información sobre varias versions de SQL Server. También encontrará artículos sobre bases de datos y aplicaciones de diseño de bases de datos así como ejemplos de los usos de SQL Server.

Microsoft SQL Server 2014 se basa en las funciones críticas ofrecidas en la versión anterior, proporcionando un rendimiento, una disponibilidad y una facilidad de uso innovadores para las aplicaciones más importantes. Microsoft SQL Server 2014 ofrece nuevas capacidades en memoria en la base de datos principal para el procesamiento de transacciones en línea (OLTP) y el almacenamiento de datos, que complementan nuestras capacidades de almacenamiento de datos en memoria y BI existentes para lograr la solución de base de datos en memoria más completa del mercado.

SQL Server 2014 también proporciona nuevas soluciones de copia de seguridad y de recuperación ante desastres, así como de arquitectura híbrida con Windows Azure, lo que permite a los clientes utilizar sus actuales conocimientos con características locales que aprovechan los centros de datos globales de Microsoft. Además, SQL Server 2014 aprovecha las nuevas capacidades de Windows Server 2012 y Windows Server 2012 R2 para ofrecer una escalabilidad sin parangón a las aplicaciones de base de datos en un entorno físico o virtual.

### <span id="page-29-0"></span>**12. Diseño de las pantallas del Sistema**

La actividad del diseño consistió en diseñar cada una de las pantallas del Sistema de acuerdo a las tablas que se crearon en la base de datos y debe coincidir con cada uno de los campos especificados en ella, a continuación aparece un prototipo de la interfaz que se le presentará al administrador al conectarse al sistema mediante su puesto de trabajo y que nos dará una idea de cómo interaccionará con el sistema. Para su desarrollo se ha hecho uso de la herramienta Microsoft Visual Studio 2010. Para lo siguiente se muestran algunas de las especificaciones a utilizar que son:

### <span id="page-29-1"></span>**12.1 Requisitos de apariencia**

#### **11.1.1 Interfaz.**

La interfaz del sistema será de acuerdo a las especificaciones que se den por el director de la empresa, adaptando cada especificación para tener un diseño simple, atractivo, serio, entendible y así facilitar su manejo por cualquier persona autorizada. Contando con parámetros que ayuden a planear bien según sea la necesidad de cada usuario.

#### **11.1.2Estilo del sistema**

En el estilo del sistema debe de ser lo menos complejo que se pueda, para facilitar el su uso por el usuario, no debe tener mucha información, colores que sean serios, letra legible y acomodo de comandos adecuado.

### <span id="page-29-2"></span>**11.2 Requerimientos de usabilidad**

#### **11.2.1Facilidad de uso**

Para realizar algún movimiento o consulta se tendrá opciones visibles las cuales podrá manejar fácil el usuario. Teniendo parámetros según sea la actividad que se quiera realizar en el sistema, contando con mensajes de indicación, opciones y botones con su descripción

entendible, legible y un color apto para sea agradable para los usuarios del sistema, de cada función de cada uno de estos según sea requerido por el usuario.

#### **11.2.2Facilidad de aprender**

El sistema será fácil de operar por su diseño ya que está estructurado de una manera sencilla para entender cómo funciona de una manera fácil y rápida. También contara con letra y mensajes para facilitar su uso, colores atractivos que permitirán identificar los componentes de cada pantalla.

#### **11.2.3Entendimiento**

El sistema deberá presentar términos y palabras que usualmente se utilizan para facilitar al usuario el manejo de este. Opciones de uso para cada movimiento que se deba hacer, botones de las diferentes funciones dentro de cada módulo del sistema, explicando en mensajes las diferentes funcionalidades de los botones o excepciones que se puedan presentar al momento de manejar el software.

### <span id="page-30-0"></span>**11.3 Requisitos de desempeño**

#### **11.3.1Velocidad y latencia.**

El tiempo de espera de respuesta del sistema en cada uno de sus procesos en los que se tenga contacto con el usuario deberá de ser un tiempo estimado de 2 segundos como mínimo a 5 segundos máximos dependiendo de qué tipo de acción se efectúe así como el tipo de computadora en la que se esté trabajando con dicho sistema.

#### **11.3.2Disponibilidad**

El sistema estará disponible las 24 horas del día y los 365 días al año, según lo requiera el uso de este por el administrador a la hora de cubrir sus necesidades de manejo de los componentes del sistema.

#### **11.3.3Tolerancia a fallas**

En caso de que ocurra algún tipo de falla en el sistema se debe contar con algoritmos que lo soluciones la falla y error suscitado tales como mensajes de alerta, de error y de información.

#### **11.3.4Problema**

Al no tener una conexión con la base de datos el sistema presentara un mensaje de alerta donde diga que no se tiene conexión algún, de lo cual no se podrá tener ningún manejo de información del sistema.

#### **11.3.5Solución**

Analizar el mensaje de alerta y según sea el caso ir directamente a la base de datos.

# <span id="page-32-0"></span>**13. Requerimientos operacionales**

#### **13.1 Ambiente físico esperado**

Estos son los recursos software que consideramos necesarios para manejar y operar nuestro sistema software:

Sistema operativo Windows 2007 y Windows 8,8.1 (Versiones de 32 y 34 bits).

Se utilizará Sql Server 2010 para la definición y manipulación de la base de datos de nuestro sistema.

Como entorno para las interfaces usaremos Microsoft Visual Studio 2008.

Software de conexión a internet para el módem.

# <span id="page-33-0"></span>**14. Requerimientos de adaptación**

Como recursos hardware mínimos y recomendados se consideran los siguientes:

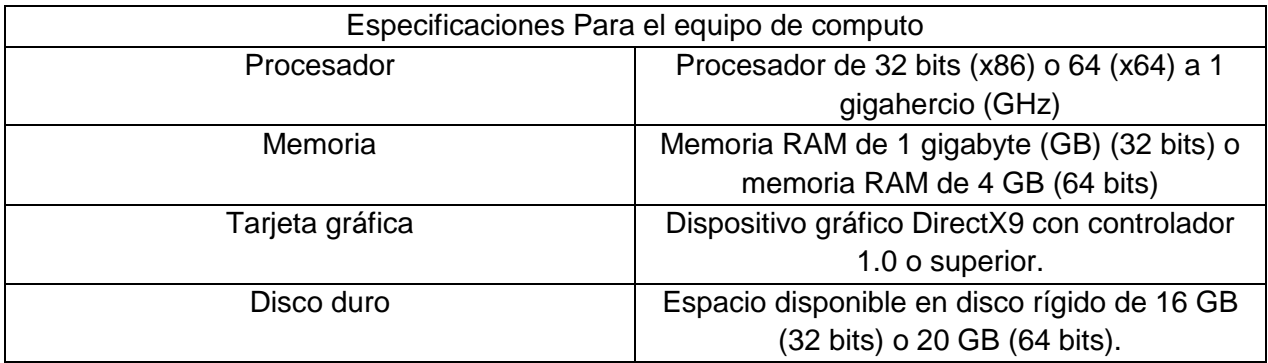

Tabla 3. Características específicas del equipo de cómputo.

### <span id="page-34-0"></span>**15. Resultados**

Los resultados obtenidos en la creación de este sistema son muy favorables tanto para la empresa Metalistik como para mí en lo personal.

En la empresa fue de mucha utilidad ya que con esta se obtuvo la oportunidad de tener varias escenas de cuánto tiempo se tardara en producir la cantidad del producto que es necesario, también se les brindo la herramienta de tener controlado su almacén por medio de un inventario en el mismo sistema.

Para mí en lo personal me sirvió de mucho, ya que me hizo crecer tanto en lo intelectual como en lo social, me permitió conocer a personas nuevas, a investigar muchos procedimientos que no tenía ni el más mínimo conocimientos de estos, a manejar las base de datos más a fondo lo cual me sirvió mucho en mi desarrollo como residente, aprendí a tener relación con personas de alto cargo, a ser más autónoma, crecí en mi aspecto de la puntualidad y responsabilidad.

### <span id="page-35-0"></span>**16. Tablas de bases de datos**

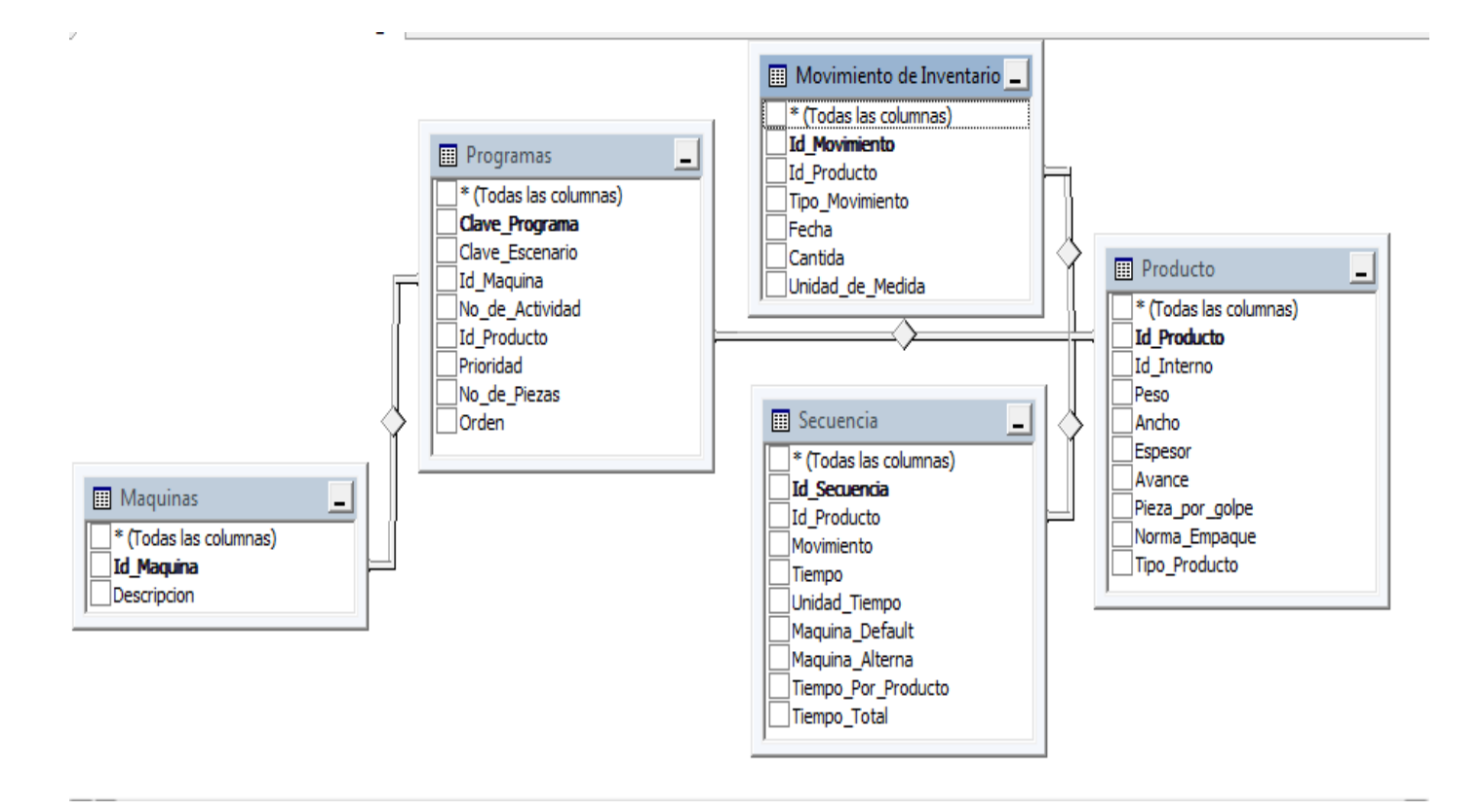

Tabla 4. Diseño de la base de datos.

# <span id="page-36-0"></span>**17. Pantallas del sistema**

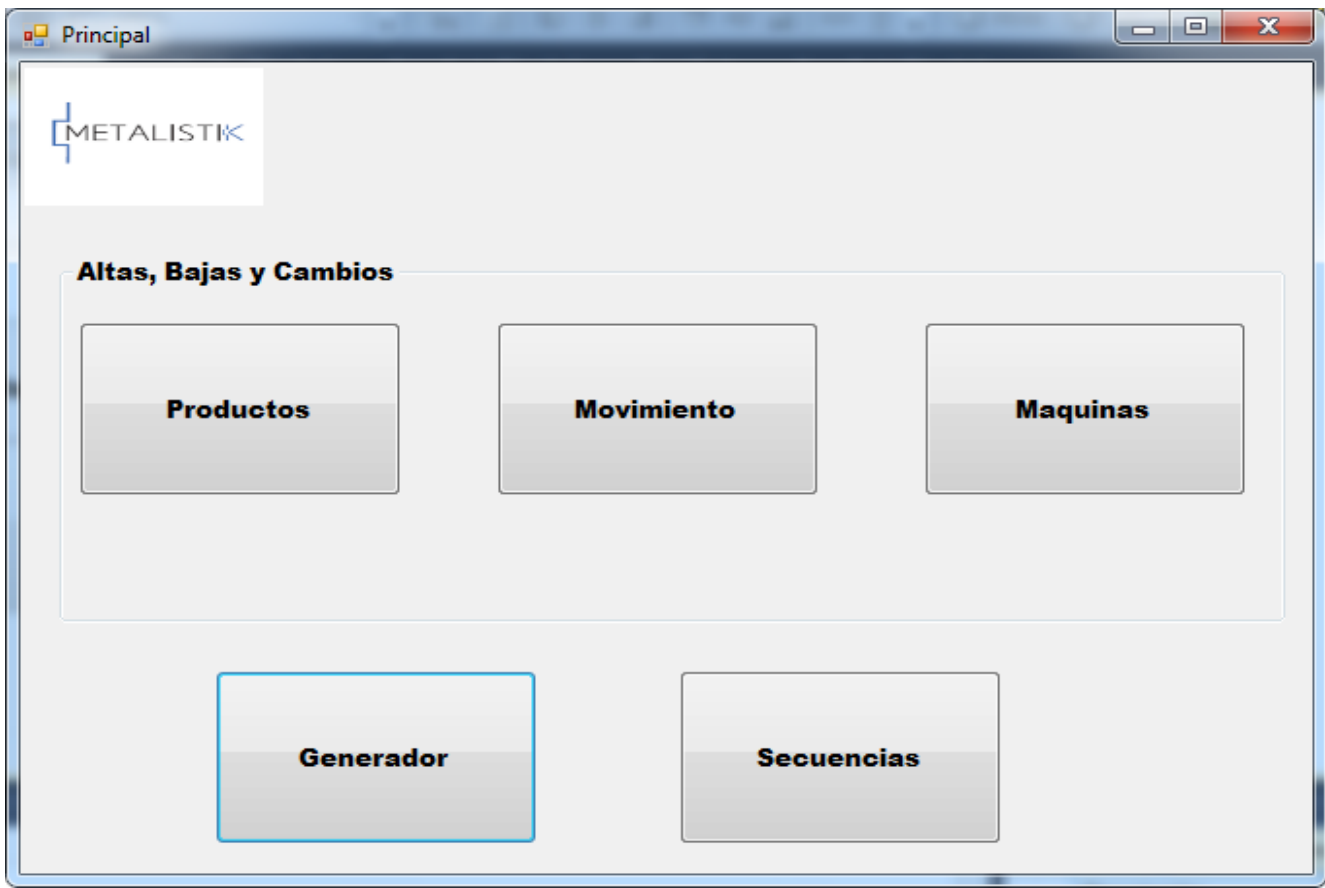

Pantalla Principal

Al momento que es ejecutado el sistema nos muestra la pantalla anterior en la cual no aparecen todas las modalidades que podemos utilizar.

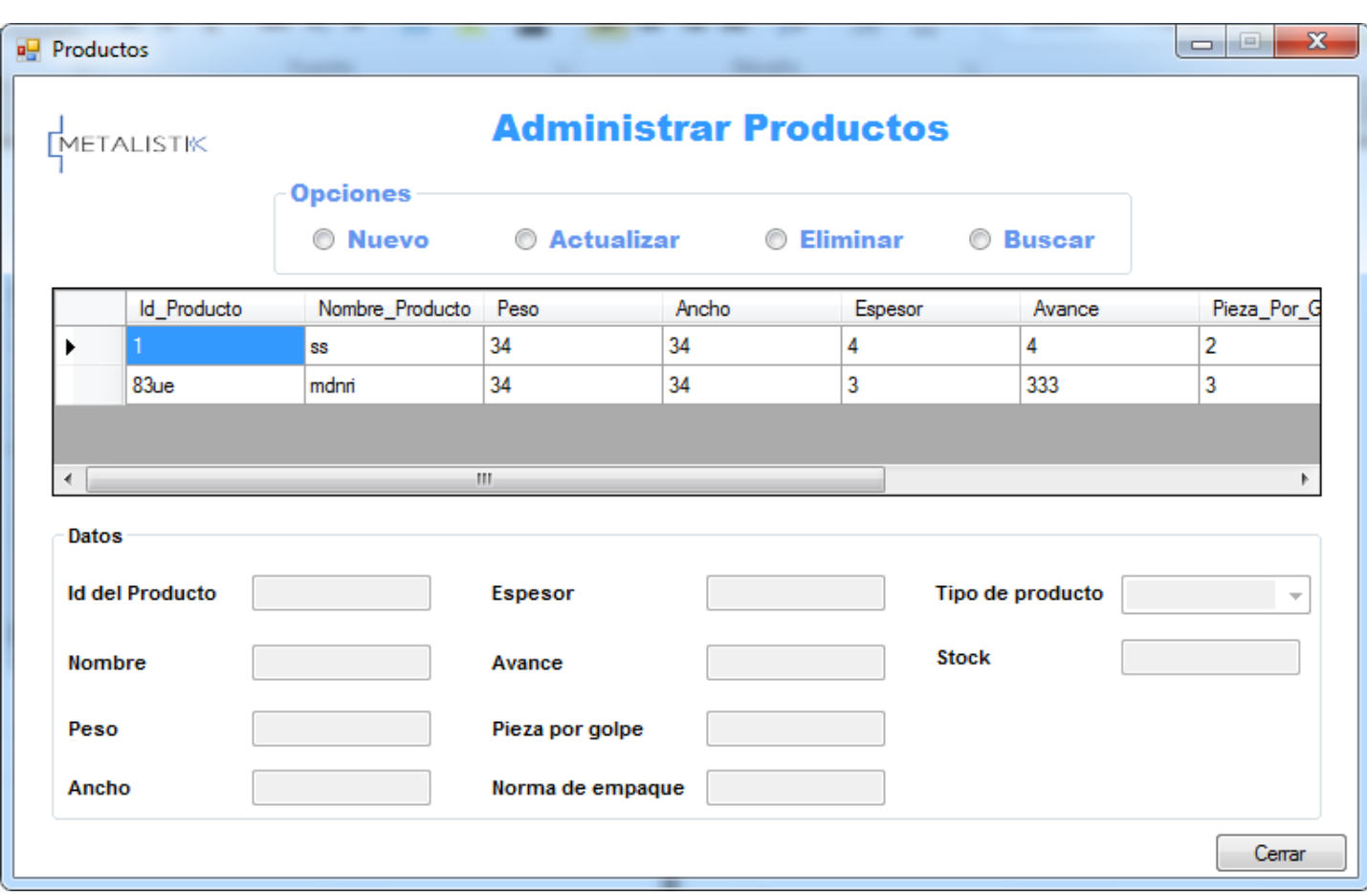

Administrar de Productos.

En la modalidad de productos de la pantalla principal nos aparee la pantalla anterior en la cual podemos encontrar la opción de nuevo, actualizar, eliminar y buscar según sea nuestro caso.

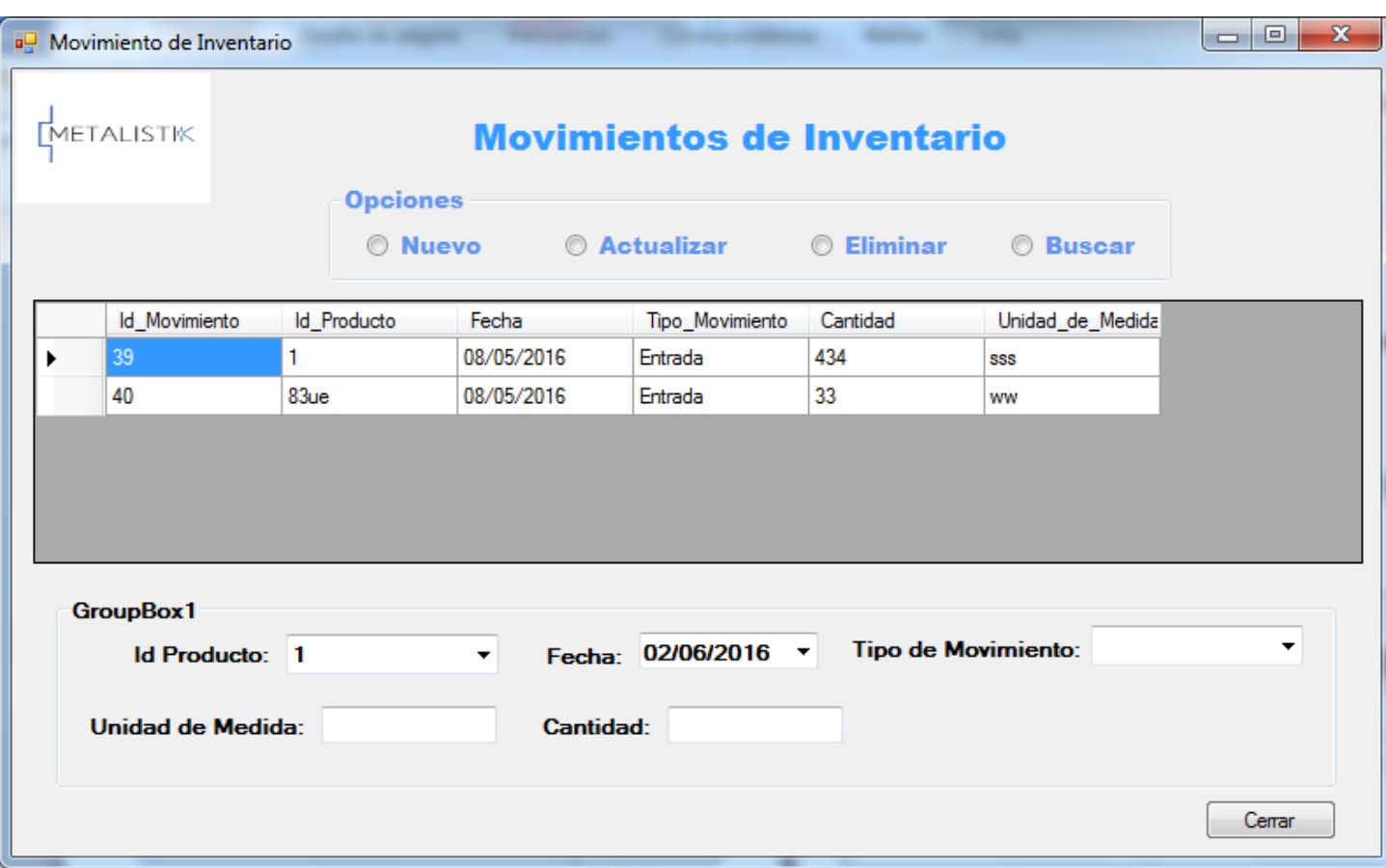

Movimiento de Inventario.

En la modalidad de Movimiento en la pantalla principal nos muestra la pantalla de movimientos de inventario, donde podemos encontrar diferentes opciones para aplicar a los movimientos que necesitemos realizar.

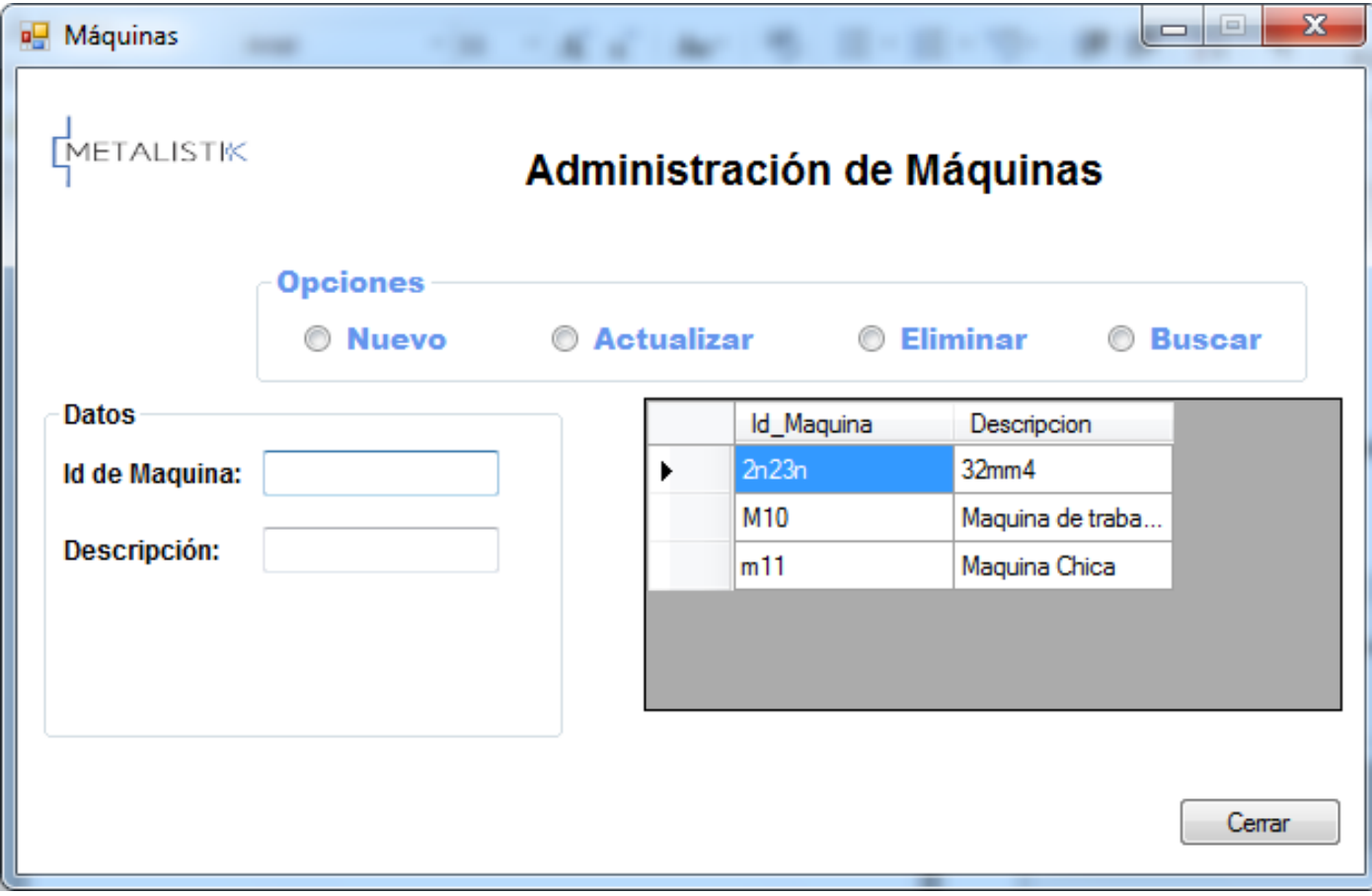

Administracion de Maquinas

En la modalidad de Maquinas de la pantalla principal nos mustra la pantalla anterior donde nos permite dar de alta una nueva maquina, actualizar, eliminar y buscar.

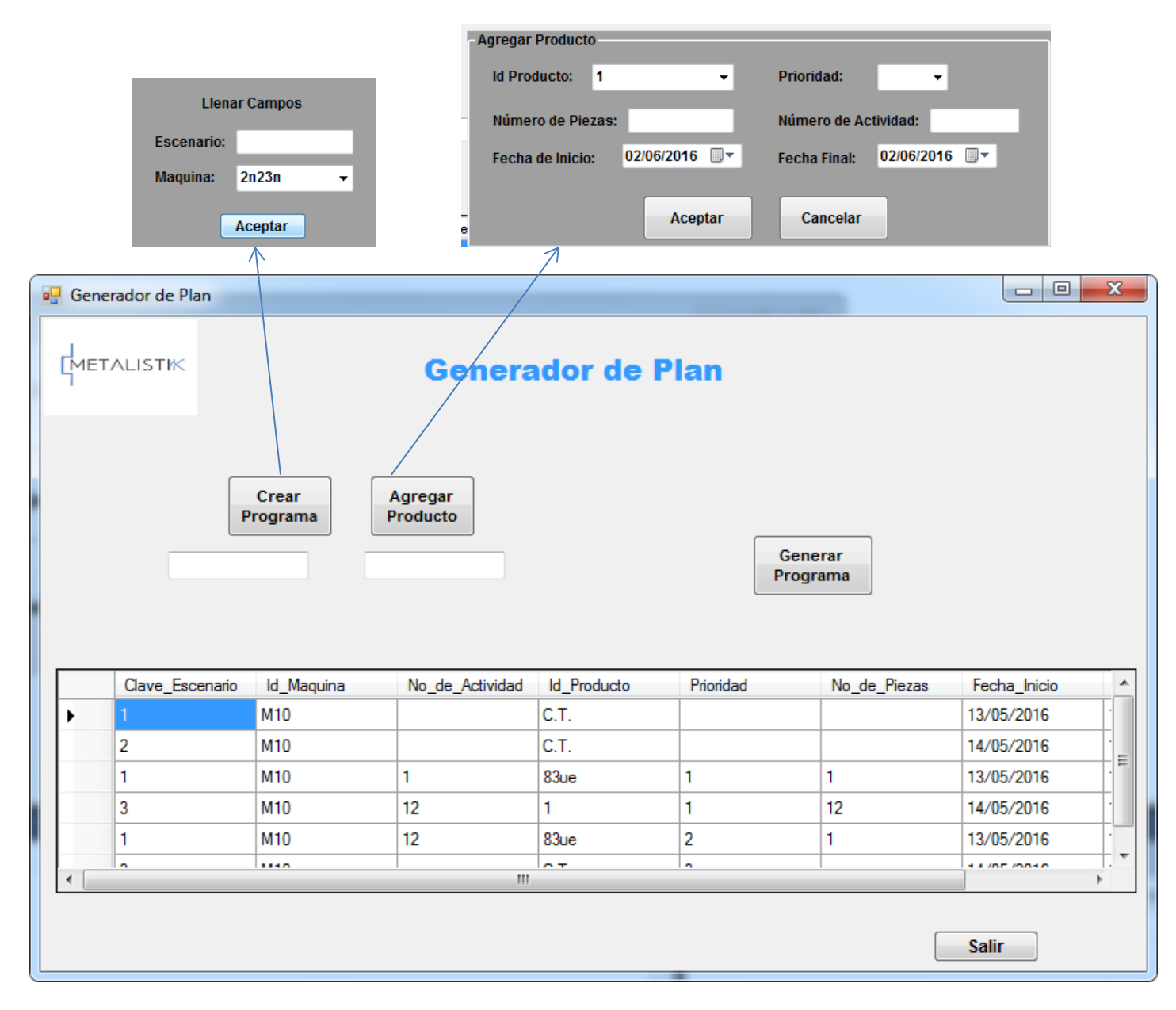

#### Generador de Plan

En la modalidad de Generador de la pantalla principal nos manda a la pantalla anterior en la cual nos permite crear un programa, agregar el producto y generar el programa ordenando de manera ascendente la prioridad del escenario.

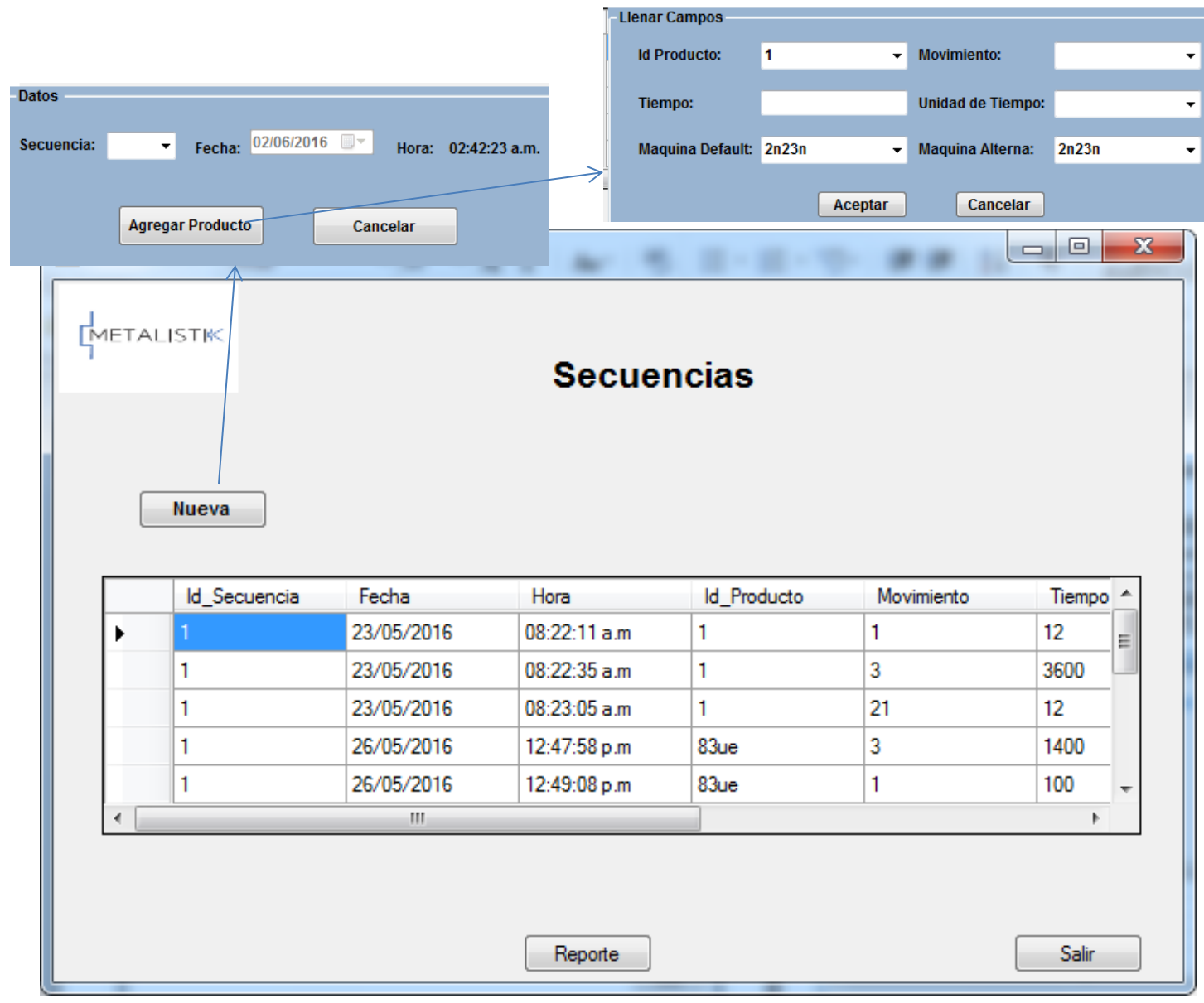

#### **Secuencias**

En la modalidad de secuencias en la pantalla principal nos muestra la pantalla anterior en la cual nos da la opción de nueva, donde agregamos los datos correspondientes a esa secuencia calculando así el tiempo que se tardara cada una de ellas.

### <span id="page-42-0"></span>**18. Conclusiones**

El diseño y desarrollo de un software especializado (como en este caso, software para Planeación de la producción), permite agilizar las operaciones de tal forma que se pueda generar una programación eficiente del mantenimiento en temas como el ingreso de la información de forma secuencial al sistema y el manejo de los recursos apropiados en la operación.

La implementación de un software de Planeación de Producción con una interfaz gráfica más amigable, en una empresa de productos para carros, ayuda a tener un manejo más eficaz del ingreso de información, ya que no se requiere de una capacitación compleja sobre el manejo del mismo, lo que se ve reflejado en un ahorro de tiempo y en consecuencia en un ahorro monetario para la empresa.

La ingeniería de software permite desarrollar proyectos de aplicaciones informáticas, tomando como base los requerimientos o necesidades de una empresa o de un problema, los cuales se convierten en modelos de diseño e implementación junto con las pruebas que esto implica y los cambios que se puedan generar durante el proceso.

Se utilizó Excel® como la herramienta de análisis, diseño y modelado de la estructura del software según las necesidades o requerimientos del problema.

Esto permitió crear fácilmente diagramas visuales con sus relaciones entre sí, teniendo en cuenta la información que se manipulará en el producto final, para obtener así la forma más óptima del manejo de la misma.

También se buscó un sistema de acoplamiento con los datos obtenidos desde otras fuentes, como las bases de datos realizadas en hojas de Excel® implementado en el desarrollo del software. El manejo de las bases de datos fue óptimo por parte del software.

La fidelidad de la información fue perfecta y se observó también la eficiencia del programa en la generación de informes requeridos por el operador al no arrojar errores. Lo que demostró que la aplicación realizó procesos coherentes con respecto al registro de los datos.

El proyecto realizado, mostró tener variabilidad y amplia proyección, ya que en un futuro este desarrollo podría ser parte de un software más completo por medio del cual se puedan integrar todos los procesos de alguna otra empresa, permitiendo así la unificación de la información para facilitar el análisis de los procesos operativos y posteriormente el análisis de los procesos contables o administrativos.

## **19. Programa de actividades Cronograma de actividades**

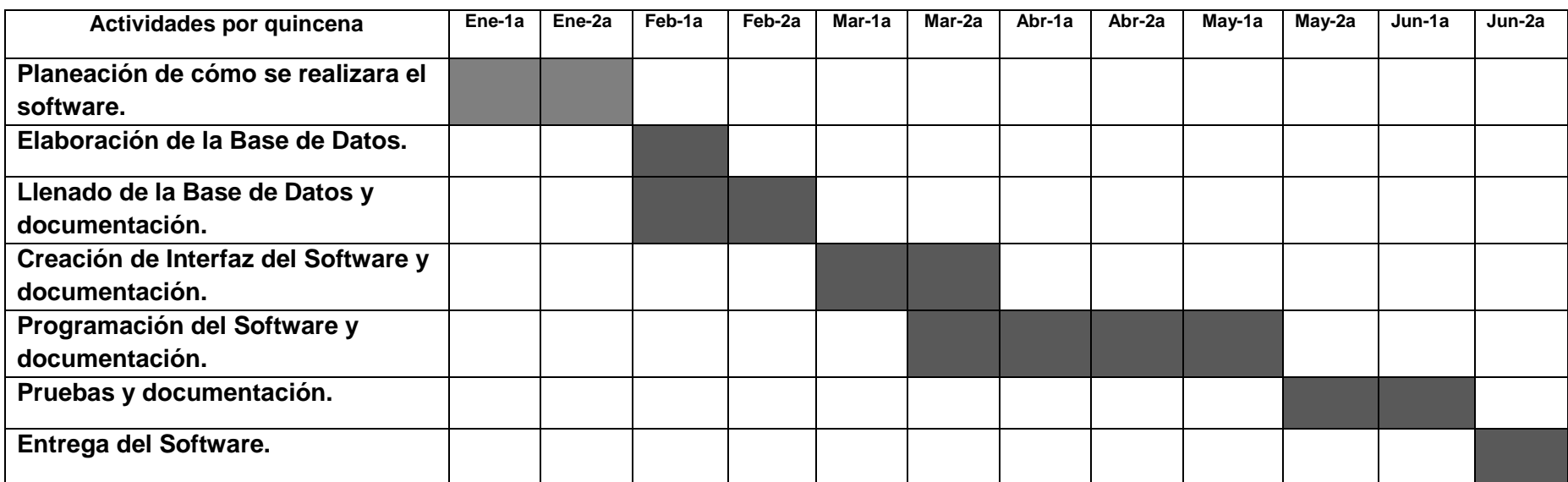

<span id="page-44-0"></span>Tabla 5. Cronograma de Actividades.

# <span id="page-45-0"></span>**20. Referencias**

<http://www.metalistik.com/>

<http://www.definicionabc.com/tecnologia/visual-basic.php> *<https://msdn.microsoft.com/es-mx/library/bb545450.aspx>*